## **[1]DIVA Core**

DIVAprotect User's Guide Release 8.1 Version 1.0

August 2021

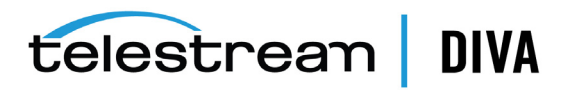

## **Copyrights and Trademark Notices**

Specifications subject to change without notice. Copyright © 2021 Telestream, LLC and its Affiliates. Telestream, CaptionMaker, Cerify, DIVA, Episode, Flip4Mac, FlipFactory, Flip Player, Gameshow, GraphicsFactory, Kumulate, Lightspeed, MetaFlip, Post Producer, Prism, ScreenFlow, Split-and-Stitch, Switch, Tempo, TrafficManager, Vantage, VOD Producer, and Wirecast are registered trademarks and Aurora, ContentAgent, Cricket, e-Captioning, Inspector, iQ, iVMS, iVMS ASM, MacCaption, Pipeline, Sentry, Surveyor, Vantage Cloud Port, CaptureVU, Cerify, FlexVU, PRISM, Sentry, Stay Genlock, Aurora, and Vidchecker are trademarks of Telestream, LLC and its Affiliates. All other trademarks are the property of their respective owners.

This software and related documentation are provided under a license agreement containing restrictions on use and disclosure and are protected by intellectual property laws. Except as expressly permitted in your license agreement or allowed by law, you may not use, copy, reproduce, translate, broadcast, modify, license, transmit, distribute, exhibit, perform, publish, or display any part, in any form, or by any means. Reverse engineering, disassembly, or decompilation of this software, unless required by law for interoperability, is prohibited.

Intel and Intel Xeon are trademarks or registered trademarks of Intel Corporation. All SPARC trademarks are used under license and are trademarks or registered trademarks of SPARC International, Inc. AMD, Opteron, the AMD logo, and the AMD Opteron logo are trademarks or registered trademarks of Advanced Micro Devices. UNIX is a registered trademark of The Open Group.

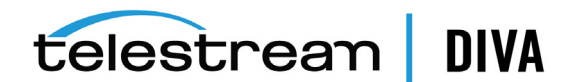

## **Contents**

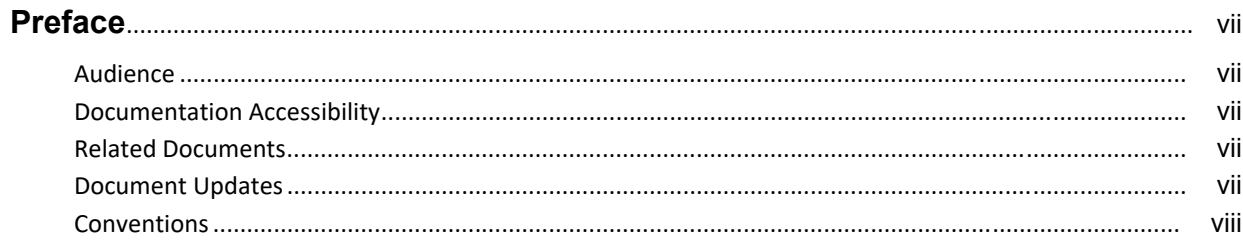

## 1 Overview

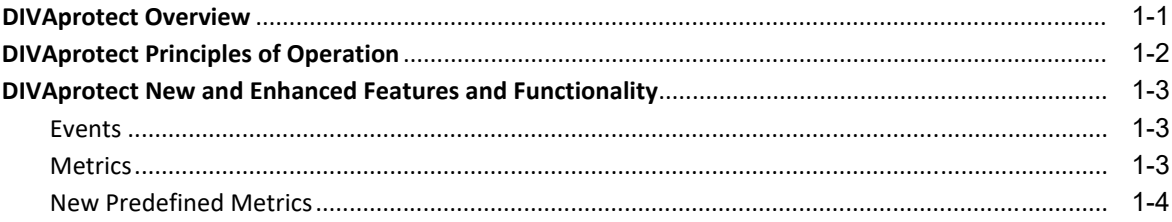

## 2 Configuration

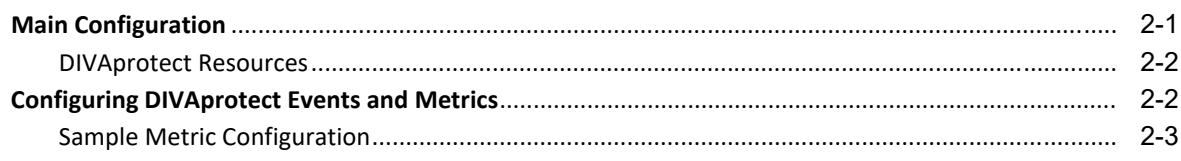

## 3 Operations

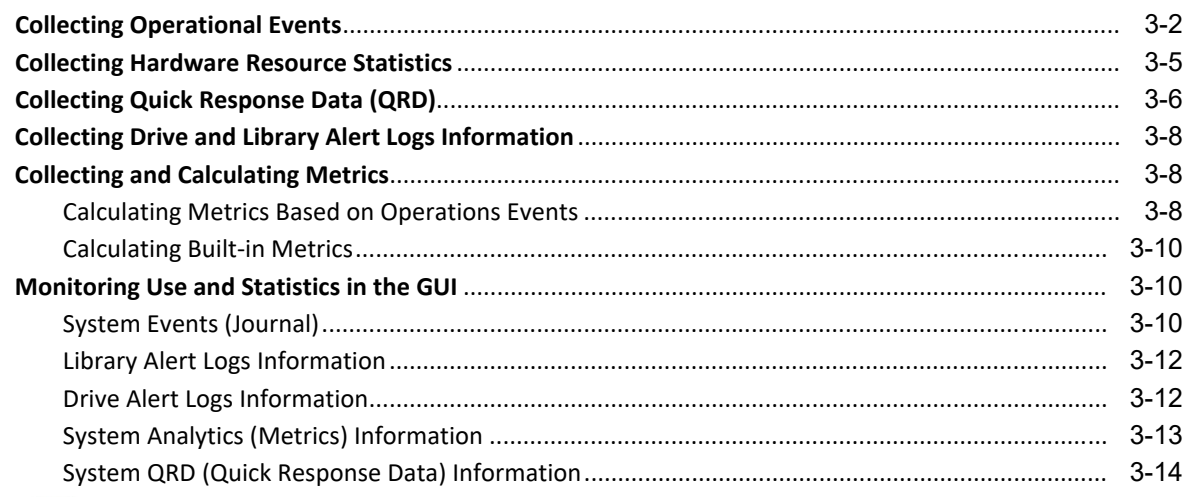

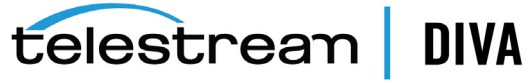

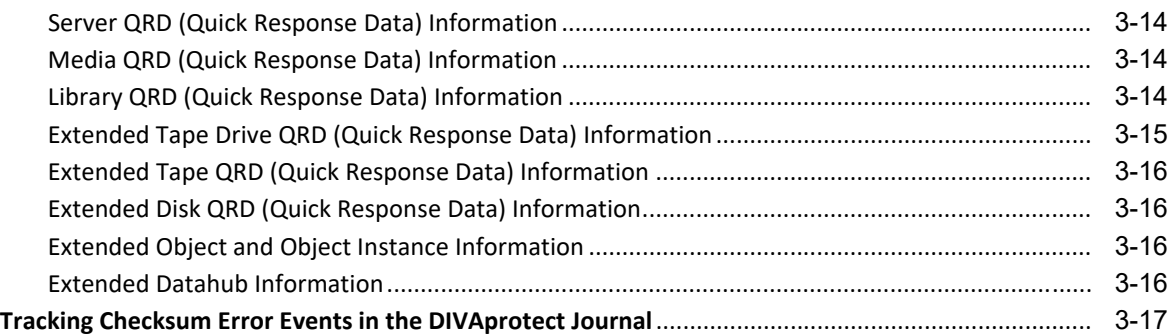

## **[4 Frequently Asked Questions](#page-33-0)**

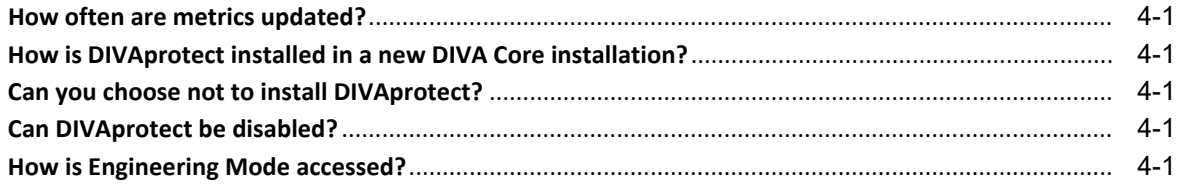

## **[A Event and Metric Definitions](#page-34-0)**

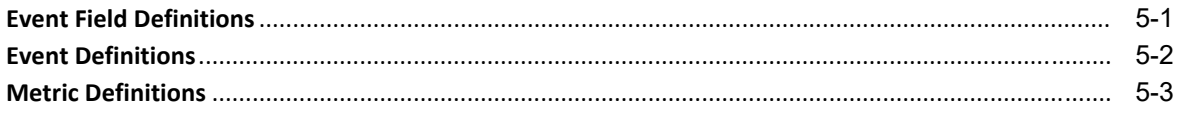

## **[B Default Configuration](#page-84-0)**

**[Glossary](#page-85-0)**

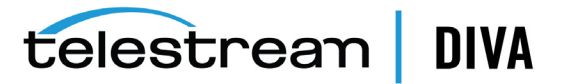

## **List of Tables**

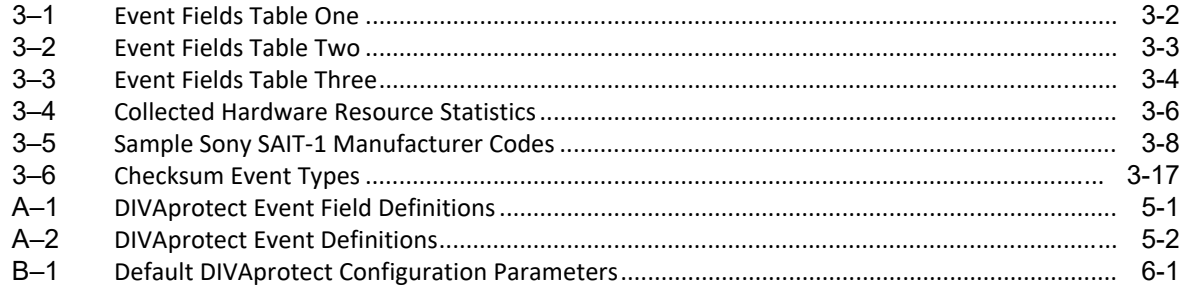

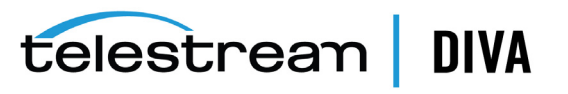

## **Preface**

This book describes installation, configuration, and operation of the DIVAprotect system.

## <span id="page-5-1"></span><span id="page-5-0"></span>**Audience**

This document is intended for the Telestream Installation Team, System Administrators, and system users.

## <span id="page-5-2"></span>**Documentation Accessibility**

For information about Telestream's commitment to accessibility, visit the Telestream Support Portal located at https://www.telestream.net/telestream-support/diva/support.htm.

#### **Access to Telestream Support**

Telestream customers that have purchased support have access to electronic support through the Telestream Support Portal located at https://www.telestream.net/telestream-support/diva/support.htm.

## <span id="page-5-3"></span>**Related Documents**

For more information, see the DIVA Core documentation set for this release located at https://www.telestream.net/telestream-support/diva/support.htm.

For information on Oracle Storage Cloud visit the following links.

**For information regarding metered and non-metered accounts:**

http://docs.oracle.com/en/cloud/get-started/subscriptions-cloud/csgsg/

#### **For up to date Cloud information:**

http://docs.oracle.com/cloud/latest/

#### **For further assistance:**

http://docs.oracle.com/cloud/latest/storagecs\_common/index.html

## <span id="page-5-4"></span>**Document Updates**

The following table identifies updates made to this document.

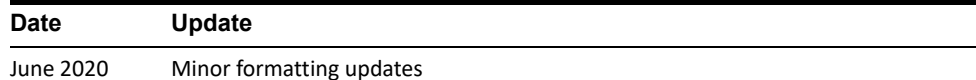

telestrean DIVA

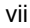

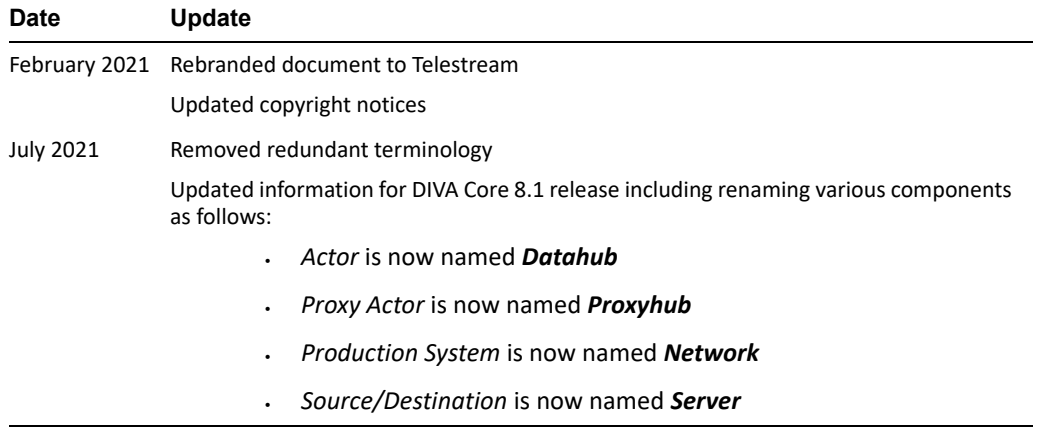

## <span id="page-6-0"></span>**Conventions**

The following text conventions are used in this document:

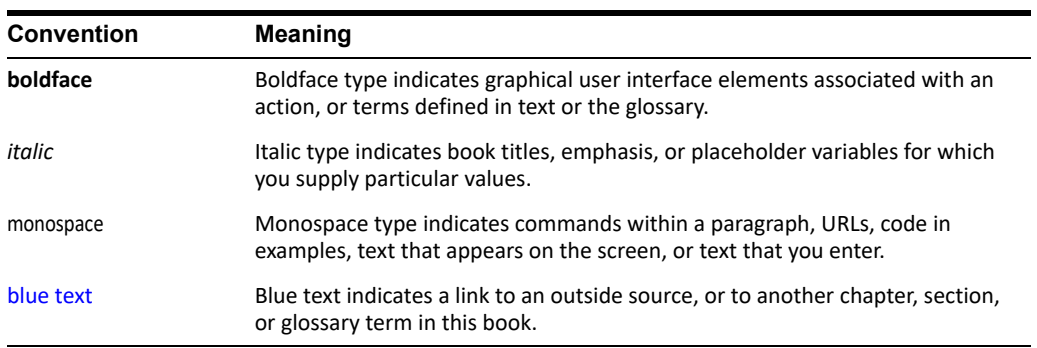

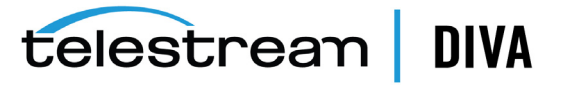

## **1** <sup>1</sup>**Overview**

<span id="page-7-0"></span>This chapter describes an overview of DIVAprotect, new and enhanced features and functionality, and includes the following information:

- [DIVAprotect Overview](#page-7-1)
- [DIVAprotect Principles of Operation](#page-8-0)
- [DIVAprotect New and Enhanced Features and Functionality](#page-9-0)
	- **–** [Events](#page-9-1)
	- **–** [Metrics](#page-9-2)
	- **–** [New Predefined Metrics](#page-10-0)

## <span id="page-7-1"></span>**DIVAprotect Overview**

DIVAprotect is an DIVA Core option that constantly monitors the digital storage infrastructure, and warns about media or tape drive degradation before it results in reduced performance or possible data loss. DIVAprotect provides long term content protection, management, and security to DIVA Core.

DIVAprotect features include:

- Continuous monitoring of tape drives and media
- Complete history of drive and media performance
- Full integration with DIVA Core
- Detailed Performance Analysis
- Preventive and corrective maintenance aid
- System Journal
- System Metrics

DIVAprotect gives you information regarding current and past performance numbers for various system components. You can use the information to project present and future system requirements based on various premises, and plan for appropriate system evolutions.

DIVAprotect collects quality and performance data in real time within the archive environment. You can use the information as an aid for selective migration of content, recycling of defective media, preventative hardware maintenance, network and storage system integrity, and content availability.

DIVAprotect performs the following tasks:

Gather operational facts from the following sources:

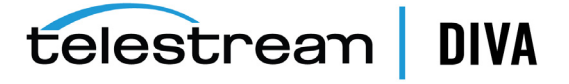

- **–** DIVA Core System (*software components and equipment*)
- **–** Platforms (*servers and operating system*)
- **–** Exchanged Data
- Process operational facts into metrics by sampling, filtering, normalizing, counting, and aggregating data.
- Maintain a view of the system's current and past performance.
- Collect and verify checksum data to expose disk and tape errors, and report Disk, Tape, and Server failures.
- Assist in managing large volumes of data.
- Provide billing data for customers offering DIVA Core as a service to other customers.
- Predict operational conditions of interest (*for example, end of life of a tape or a drive*).
- Provide low-level diagnostic information to assist support staff investigations.
- Answer a broad range of questions about:
	- **–** Optimal performance (*what can the system deliver in an optimal context?*).
	- **–** Current performance (*is the system performing at its best?*).
- Causes of the current state. That is, what led to the current state. For example, how did so many tapes get consumed in the last month?
- History (*for example, evolution of the capacity, throughput, activity, and so on*).
- Possible solutions or adjustments (*for example, what needs fixing or relocation, what should be replaced, what should be reconfigured, and so on*).
- *What If* scenarios (*that is, what is the impact of a proposed change in the system, capacity planning, and so on*).
- Use of the system at various levels (*DIVA Core system, DIVA Core component, request type, tape, library, tape drive, disk, category, and so on*) as a basis for billing (*that is, who, what, when, how much, how many, how long*).

## <span id="page-8-0"></span>**DIVAprotect Principles of Operation**

The primary purpose of DIVAprotect is to collect operational data generated by activity in the archive system (*Archive, Restore, Copy, Insert Tapes, and so on*). Each activity generates events, for example, a TAPE READ or a DELETE INSTANCE. Events are collected in real time and stored in the database.

Each event has various information attached to it. For example, the size of a transfer, its duration, the Datahub used, and so on. These are referred to as *Event Parameters*.

Metrics are generated and updated by processing event parameters using background jobs scheduled every hour. You can break down (*aggregate*) event data according to various resources or attributes (*for example, object name, tape barcode, storage device, and so on*), and per hour, day, week, month, or year interval. You can also use no interval to collect a lifetime metric. Various aggregation functions are provided; for example, **Count**, **Sum**, and **Average**.

For example, the TAPE\_DRIVE\_READ\_WRITE\_DAY\_built-in metric sums the transfer sizes of TAPE READ and TAPE WRITE events and breaks down the values per device, and per day.

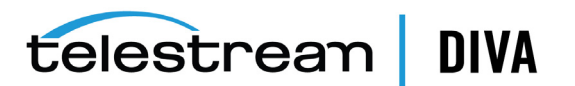

DIVAprotect supports additional data retrieval such as *DIVA Core Resource Statistics* and *Quick Response Data* (*QRD*), detailed in the [Chapter 3.](#page-16-1) This data is processed separately and is not available in Metric Definitions.

## <span id="page-9-0"></span>**DIVAprotect New and Enhanced Features and Functionality**

This section describes new and enhanced features and functionality. These changes became effective in the DIVA Core 7.5 release.

#### <span id="page-9-1"></span>**Events**

DIVAprotect Archive, Copy, Copy As, Restore, and Partial File Restore request events will populate the *Transfer Size* and *Duration* fields.

The ANALYZE\_END and ANALYZE\_ERR events were removed from the predefined DIVAprotect events.

#### <span id="page-9-2"></span>**Metrics**

To standardize the *Metric ID* across all DIVA Core installations, all predefined metrics have a hard-coded *Metric ID* instead of using a database sequence. All user defined metrics start with *Metric ID* 1001. The database upgrade scripts handle this migration for you during upgrades from DIVA Core 7.4 to release 8.0. If you already had any user-defined metrics, they are automatically assigned a new *Metric ID* starting with 1001.

The following pre-defined metrics were remove in DIVA Core 7.5. However, there is no impact for earlier releases and customers currently using them; those metrics will continue to exist, update, and are not removed during the upgrade process to the 8.0 release. This only affects new installations of DIVA Core 7.6 and later.

- ANALYZE\_NUMBER\_DAY
- ANALYZE\_NUMBER
- ANALYZE\_ABORTED\_NUMBER\_DAY
- ANALYZE ABORTED NUMBER
- ANALYZE\_DATA\_DAY
- ANALYZE\_DATA
- ANALYZE\_AVG\_THROUGHPUT\_DAY
- ANALYZE\_AVG\_THROUGHPUT
- ANALYZE\_MIN\_THROUGHPUT\_DAY
- ANALYZE\_MIN\_THROUGHPUT
- ANALYZE\_MAX\_THROUGHPUT\_DAY
- ANALYZE\_MAX\_THROUGHPUT
- ANALYZE\_TIME\_DAY
- ANALYZE\_TIME
- MEDIA\_OBJECT\_INSTANCE\_CREATE\_DELETE\_DAY
- MEDIA\_OBJECT\_INSTANCE\_CREATE\_DELETE

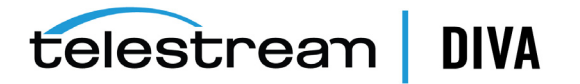

## <span id="page-10-0"></span>**New Predefined Metrics**

The following predefined metrics were added in the DIVA Core 7.5 release. *See [Metric](#page-36-1)  [Definitions](#page-36-1) for a complete list*.

- ACTOR\_READ\_WRITE\_MONTH
- ACTOR\_READ\_WRITE\_NUMBER\_MONTH
- ACTOR\_TIME\_ALL\_OPERATION\_MONTH
- ACTOR\_TIME\_READ\_MONTH
- ACTOR\_TIME\_WRITE\_MONTH
- DISK\_AVG\_TRANSFER\_RATE\_READ\_MONTH
- DISK AVG TRANSFER RATE WRITE MONTH
- DISK\_CHECKSUM\_FAILURE\_COUNT\_MONTH
- DISK\_NUMBER\_READ\_ABORTED\_MONTH
- DISK\_NUMBER\_READ\_MONTH
- DISK\_NUMBER\_WRITE\_ABORTED\_MONTH
- DISK NUMBER WRITE MONTH
- DISK\_READ\_MONTH
- DISK\_TIME\_ALL\_OPERATION\_MONTH
- DISK TIME READ MONTH
- DISK\_TIME\_WRITE\_MONTH
- DISK\_WRITE\_MONTH
- DIVA Core\_SYSTEM\_ACTIVE\_ARCHIVE\_NUMBER\_MONTH
- DIVA Core\_SYSTEM\_ACTIVE\_COPY\_AS\_NUMBER\_MONTH
- DIVA Core\_SYSTEM\_ACTIVE\_COPY\_NUMBER\_MONTH
- DIVA Core\_SYSTEM\_ACTIVE\_RESTORE\_NUMBER\_MONTH
- DIVA Core\_SYSTEM\_AVG\_READ\_WRITE\_NUMBER\_MONTH
- DIVA Core\_SYSTEM\_NUMBER\_OBJECT\_ARCHIVE\_MONTH
- DIVA Core\_SYSTEM\_NUMBER\_OBJECT\_CREATED\_MONTH
- DIVA Core\_SYSTEM\_NUMBER\_OBJECT\_DELETED\_MONTH
- DIVA Core\_SYSTEM\_NUMBER\_OBJECT\_INSTANCE\_COPY\_MONTH
- DIVA Core\_SYSTEM\_NUMBER\_OBJECT\_INSTANCE\_CREATED\_MONTH
- DIVA Core\_SYSTEM\_NUMBER\_OBJECT\_INSTANCE\_DELETED\_MONTH
- DIVA Core\_SYSTEM\_NUMBER\_OBJECT\_RESTORE\_MONTH
- DIVA Core\_SYSTEM\_OBJECT\_EXPORT\_NUMBER\_MONTH
- DIVA Core\_SYSTEM\_OBJECT\_IMPORT\_NUMBER\_MONTH
- DIVA Core\_SYSTEM\_OBJECT\_INSTANCE\_EXPORT\_NUMBER\_MONTH
- DIVA Core\_SYSTEM\_OBJECT\_INSTANCE\_IMPORT\_NUMBER\_MONTH
- DIVA Core\_SYSTEM\_READ\_WRITE\_ABORTED\_NUMBER\_MONTH
- DIVA Core\_SYSTEM\_READ\_WRITE\_MONTH
- DIVA Core\_SYSTEM\_READ\_WRITE\_NUMBER\_MONTH
- MEDIA ARCHIVED OBJECT DATASIZE MONTH
- MEDIA\_DATA\_SIZE\_DAY
- MEDIA\_DATA\_SIZE\_MONTH
- MEDIA\_OBJECT\_INSTANCE\_EXTERN\_MONTH
- MEDIA\_OBJECT\_INSTANCE\_ONLINE\_MONTH
- MEDIA\_READ\_WRITE\_MONTH
- MEDIA\_READ\_WRITE\_NUMBER\_MONTH
- MEDIA\_RESTORE\_OBJECT\_DATASIZE\_MONTH
- MEDIA\_TAPE\_EXPORT\_NUMBER\_MONTH
- MEDIA\_TAPE\_IMPORT\_NUMBER\_MONTH
- SD\_ARCHIVE\_OBJECT\_DATASIZE\_MONTH
- 
- 
- 
- 
- SD\_READ\_MONTH
- 
- 
- 
- 
- 
- 
- 
- 
- 
- 
- SD\_READ\_NUMBER\_MONTH
- 
- 
- 
- 
- 
- 
- SD\_RESTORE\_OBJECT\_DATASIZE\_MONTH
- 
- 
- 
- 

• SD\_WRITE\_NUMBER\_MONTH • TAPE\_DRIVE\_DATA\_RATE\_MONTH • TAPE\_DRIVE\_ERROR\_RATE\_MONTH

- SD\_TIME\_MONTH
- 
- 
- 
- 
- 

SD\_WRITE\_MONTH

- 
- 
- 
- 
- 
- 
- 

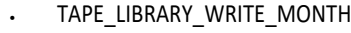

- TAPE\_LIBRARY\_READ\_MONTH
- 
- TAPE\_LIBRARY\_NUMBER\_WRITE\_MONTH
- TAPE\_LIBRARY\_NUMBER\_READ\_MONTH
- 
- TAPE\_LIBRARY\_NUMBER\_MOUNT\_MONTH
- TAPE\_LIBRARY\_NUMBER\_MOUNT\_ABORTED\_MONTH
- 
- TAPE\_LIBRARY\_NUMBER\_DISMOUNT\_ABORTED\_MONTH

• TAPE\_DRIVE\_NUMBER\_READ\_WRITE\_ABORTED\_MONTH

• TAPE\_DRIVE\_OPERATION\_TOTAL\_TIME\_MONTH

TAPE\_DRIVE\_READ\_WRITER\_NUMBER\_MONTH • TAPE\_DRIVE\_TIME\_ALL\_OPERATION\_MONTH

• TAPE\_DRIVE\_READ\_WRITE\_MONTH

• TAPE\_DRIVE\_TIME\_READ\_MONTH • TAPE\_DRIVE\_TIME\_WRITE\_MONTH

TRANSCODE\_NUMBER\_MONTH

telestrean DIVA

TRANSCODE\_DATA\_MONTH

- TRANSCODE\_TIME\_MONTH
- MEDIA\_OBJECT\_INSTANCE\_CREATE\_DAY
- MEDIA\_OBJECT\_INSTANCE\_DELETE\_DAY
- MEDIA\_OBJECT\_INSTANCE\_CREATE
- MEDIA\_OBJECT\_INSTANCE\_DELETE
- MEDIA\_OBJECT\_INSTANCE\_CREATE\_MONTH
- MEDIA\_OBJECT\_INSTANCE\_DELETE\_MONTH
- MEDIA\_OBJECT\_INSTANCE\_EXTERN\_DATASIZE\_DAY
- MEDIA\_OBJECT\_INSTANCE\_EXTERN\_DATASIZE\_MONTH
- MEDIA\_OBJECT\_INSTANCE\_ONLINE\_DATASIZE\_DAY

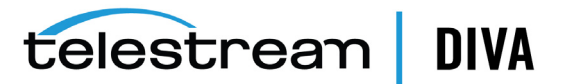

# **2**

## <sup>2</sup>**Configuration**

<span id="page-13-0"></span>This chapter describes DIVAprotect configuration, and includes the following information:

- [Main Configuration](#page-13-1)
	- **–** [DIVAprotect Resources](#page-14-0)
- [Configuring DIVAprotect Events and Metrics](#page-14-1)
	- **–** [Sample Metric Configuration](#page-15-0)

## <span id="page-13-2"></span><span id="page-13-1"></span>**Main Configuration**

You must perform the main configuration tasks described in this section. You configure DIVAprotect on the **DIVAprotect** tab in the Configuration Utility.

**Note:** Some configuration options require logging in with the *Engineer* user account, which is reserved for Telestream Support.

Configure the following options, contacting Telestream Support as necessary:

#### *Configuration Utility GUI: Enable/Disable DIVAprotect Configuration*

This option enables you to view the *DIVAprotect* panel in the Configuration Utility. *The Engineer log in is required to modify this parameter; contact Telestream Support*.

#### *DB: Maximum Possible History of Events in Months*

This option identifies the maximum number of events that can be stored in the system. After this number is exceeded, DIVAprotect removes the oldest entries using an automated database job that executes every hour.

#### *DB: Maximum Possible Number of Metrics*

This option identifies the maximum number of metrics that can be stored in the system. After this number is exceeded, DIVAprotect removes the oldest entries using an automated database job that executes once per day, every day.

#### *Manager: Enable/Disable DIVAprotect Data Collection*

This option enables or disables DIVAprotect Data Collection. *The Engineer log in is required to modify this parameter; contact Telestream Support*.

#### *Manager: Size Triggering Event Queue DB flush (nb events)*

This option identifies the number of events collected ands stored in memory before saving them to the database.

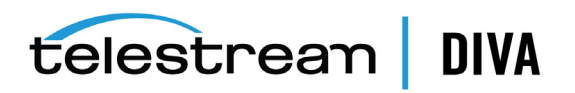

#### *Manager: Time Delay Triggering Event Queue DB flush (seconds)*

This option identifies the maximum time interval for saving events to the database. If this interval is reached before the *Size Triggering* parameter is reached, the events are saved to the database regardless of how many have been collected.

#### <span id="page-14-0"></span>**DIVAprotect Resources**

The Configuration Utility includes configuration elements specific to DIVAprotect as follows:

#### **Tape Drives**

You edit the drive serial number in the Drive Edit dialog box. This is useful if the information was either not retrieved, or entered improperly, during a *Sync DB* process. The firmware of the drive is displayed in a uneditable field. The firmware information is obtained from the Datahubs when they scan for tape drive devices. You can view this information on the **Drives** tab in the Configuration Utility

#### **Datahubs**

The *Datahubs* panel on the **System** tab in the Configuration Utility displays the *First Utilization Date* in a uneditable field. There is no additional DIVAprotect configuration necessary for the Datahubs.

#### **Libraries**

The *Libraries* panel on the **Robots** tab in the Configuration Utility includes an editable *Name* field to enter (*or edit*) the library description, and a uneditable *First Utilization Date* field. There is no additional DIVAprotect configuration necessary for the libraries.

## <span id="page-14-1"></span>**Configuring DIVAprotect Events and Metrics**

The *Event Definitions* panel displays the list of event definitions available for use in the metrics. Event definitions are factory set and cannot be modified. *See [Event Definitions](#page-35-2) for a list of predefined event definitions*.

You can double-click an event definition to display a dialog box listing its associated parameters.

The *Metric Definitions* panel lists the available metrics. Built-in metrics (*DIVAPROTECT\* metrics*) cannot be edited, and therefore do not appear in the *Metric Definitions* panel. *See [Metric](#page-36-1)  [Definitions](#page-36-1) for a list of predefined metric definitions*.

You can double-click a **[Metric Definition](#page-85-1)** to display an edit dialog box where you can examine or modify the metric. This has the same effect as selecting a metric in the list, and then clicking the **Edit** button. The **+** and **-** buttons allow adding or deleting a metric.

You can enter a description of the metric in the *Description* field that is displayed next to the *Metric Name* in the *Metric Definitions* panel. The description is also displayed in the Control GUI when you pause your mouse over an entry in the *Metric Definition* menu list.

The *Enabled* check box enables (*selected*) or disables (*deselected*) data collection for the metric.

The *Collection Type* fields specify which event parameter (*for example, Transfer Size*) is collected as the data, and the statistical computation operated on it (*for example, Sum*). The available statistics are as follows:

- **Average**
- **Count**
- **Maximum**

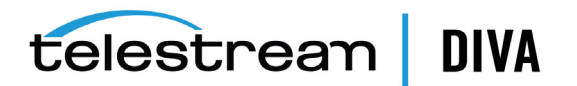

- **Minimum**
- **Sum**
- **Weight Based Average**

The *Weighted By* field specifies the divider parameter for **Weight Based Average** collection (*for example, Duration*).

The *Collected Event* list specifies the events from which the collected event parameter is retrieved. The list only displays event types suitable for the parameter specified in the second field for the *Collection Type*. Event types with no such parameter attached are absent from the listing.

The *Resource* menu list specifies which resource to use to break down the data. For example, if you select **Drive Serial Number**, DIVAprotect generates separate metrics for each drive.

The *Interval* field specifies the interval for metric calculation. For example, selecting **1 Day** generates a metric daily (*if corresponding data is available*). The metric calculation is based on the associated events that occurred in the last 24 hours.

### <span id="page-15-0"></span>**Sample Metric Configuration**

This is a sample configuration procedure to create your own metric that captures the average duration of read and write operations on a tape in a DIVA Core system. You use the following procedure to capture this data:

- **1.** Open the Configuration Utility and navigate to the **DIVAprotect** tab.
- **2.** Locate the *Metric Definitions* panel and click **+** to begin adding a new metric.

The Metric Definition dialog box is displayed.

- **3.** Enter a unique name for the metric in the *Name* field. For example ACTOR\_READ\_WRITE\_ ABORTED\_NUMBER\_SD.
- **4.** Add a description in the *Description* field, and then enable it by selecting the *Enabled* check box.
- **5.** Set both *Collection Type* fields, and the *Weighted By* field as appropriate.

If you select **Weight Based Average** in the first list for the *Collection Type*, it enables the *Weighted By* field. You must then select a value to weigh the metric definition. The values for the *Weighted By* field are identical to those in the second *Collection Type* field (*for example, Event ID*).

- **6.** Select the events to collect using the *Collected Event* check boxes.
- **7.** Use the menu list top select the *Aggregation Resource* type.
- **8.** You can use the menu list to set the *Aggregation Interval*, but it can be left at the default (*one hour*).
- **9.** Click **OK** to complete the process.

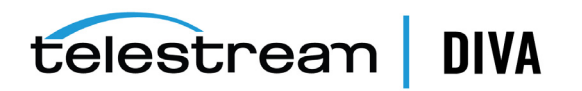

## <span id="page-16-1"></span>**3** <sup>3</sup>**Operations**

<span id="page-16-0"></span>The DIVAprotect module is an analytical and monitoring option integrated into the DIVA Core Suite, bringing long-term content protection, management, and security to DIVA Core systems. DIVAprotect includes reporting through the *Journal* using various metrics as described in the following sections. The following operational information is included in this chapter:

- [Collecting Operational Events](#page-17-0)
- [Collecting Hardware Resource Statistics](#page-20-0)
- [Collecting Quick Response Data \(QRD\)](#page-21-0)
- [Collecting Drive and Library Alert Logs Information](#page-23-0)
- [Collecting and Calculating Metrics](#page-23-1)
	- **–** [Calculating Metrics Based on Operations Events](#page-23-2)
	- **–** [Calculating Built-in Metrics](#page-25-0)
- [Monitoring Use and Statistics in the GUI](#page-25-1)
	- **–** [System Events \(Journal\)](#page-25-2)
	- **–** [Library Alert Logs Information](#page-27-0)
	- **–** [Drive Alert Logs Information](#page-27-1)
	- **–** [System Analytics \(Metrics\) Information](#page-28-0)
	- **–** [System QRD \(Quick Response Data\) Information](#page-29-0)
	- **–** [Server QRD \(Quick Response Data\) Information](#page-29-1)
	- **–** [Media QRD \(Quick Response Data\) Information](#page-29-2)
	- **–** [Library QRD \(Quick Response Data\) Information](#page-29-3)
	- **–** [Extended Tape Drive QRD \(Quick Response Data\) Information](#page-30-0)
	- **–** [Extended Tape QRD \(Quick Response Data\) Information](#page-31-0)
	- **–** [Extended Disk QRD \(Quick Response Data\) Information](#page-31-1)
	- **–** [Extended Object and Object Instance Information](#page-31-2)
	- **–** [Extended Datahub Information](#page-31-3)
	- [Tracking Checksum Error Events in the DIVAprotect Journal](#page-32-0)

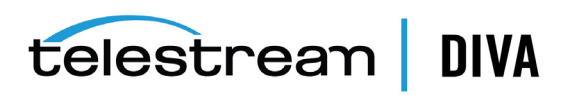

## <span id="page-17-0"></span>**Collecting Operational Events**

Operational events are the primary events collected by DIVAprotect. The following three tables identify event fields and the types of events associated with them. *There are three tables only due to the amount of entries*. Locate the desired field on the top row of the table, and then follow down the column to identify which events are valid for the selected field.

<span id="page-17-1"></span>*Table 3–1 Event Fields Table One*

<span id="page-17-2"></span>

|                             | Event<br><b>Type</b> | <b>Tape</b><br><b>Type</b> | <b>Tape</b><br><b>Barcode</b> | <b>Drive</b><br><b>Type</b> | Drive<br>Name | Disk<br>Name | <b>Drive</b><br><b>Serial</b><br>Number | Library<br><b>Serial</b><br><b>Number</b> | <b>SD</b><br>Name | Datahu<br>b<br>Name |
|-----------------------------|----------------------|----------------------------|-------------------------------|-----------------------------|---------------|--------------|-----------------------------------------|-------------------------------------------|-------------------|---------------------|
| TAPE_INSERT                 | Yes                  | Yes                        | Yes                           |                             |               |              |                                         | Yes                                       |                   |                     |
| TAPE_INSERT_ERR             | Yes                  |                            |                               |                             |               |              |                                         | Yes                                       |                   |                     |
| TAPE_MOUNT                  | Yes                  | Yes                        | Yes                           | Yes                         | Yes           |              | Yes                                     | Yes                                       |                   | Yes                 |
| TAPE_MOUNT_ERR              | Yes                  | Yes                        | Yes                           | Yes                         | Yes           |              | Yes                                     | Yes                                       |                   | Yes                 |
| TAPE_POSITION               | Yes                  | Yes                        | Yes                           | Yes                         | Yes           |              | Yes                                     | Yes                                       |                   | Yes                 |
| TAPE_POSITION_ERR           | Yes                  | Yes                        | Yes                           | Yes                         | Yes           |              | Yes                                     | Yes                                       |                   | Yes                 |
| TAPE_READ                   | Yes                  | Yes                        | Yes                           | Yes                         | Yes           |              | Yes                                     | Yes                                       |                   | Yes                 |
| TAPE_READ_ERR               | Yes                  | Yes                        | Yes                           | Yes                         | Yes           |              | Yes                                     | Yes                                       |                   | Yes                 |
| TAPE_WRITE                  | Yes                  | Yes                        | Yes                           | Yes                         | Yes           |              | Yes                                     | Yes                                       |                   | Yes                 |
| TAPE_WRITE_ERR              | Yes                  | Yes                        | Yes                           | Yes                         | Yes           |              | Yes                                     | Yes                                       |                   | Yes                 |
| DISK_READ1                  | Yes                  |                            |                               |                             |               | Yes          |                                         |                                           |                   | Yes                 |
| DISK_READ_ERR <sup>1</sup>  | Yes                  |                            |                               |                             |               | Yes          |                                         |                                           |                   | Yes                 |
| DISK_WRITE <sup>1</sup>     | Yes                  |                            |                               |                             |               | Yes          |                                         |                                           |                   | Yes                 |
| DISK_WRITE_ERR <sup>1</sup> | Yes                  |                            |                               |                             |               | Yes          |                                         |                                           |                   | Yes                 |
| SD_READ                     | Yes                  |                            |                               |                             |               |              |                                         |                                           | Yes               | Yes                 |
| SD_READ_ERR                 | Yes                  |                            |                               |                             |               |              |                                         |                                           | Yes               | Yes                 |
| SD_WRITE                    | Yes                  |                            |                               |                             |               |              |                                         |                                           | Yes               | Yes                 |
| SD_WRITE_ERR                | Yes                  |                            |                               |                             |               |              |                                         |                                           | Yes               | Yes                 |
| TAPE_UNLOAD                 | Yes                  | Yes                        | Yes                           | Yes                         | Yes           |              | Yes                                     | Yes                                       |                   | Yes                 |
| TAPE_UNLOAD_ERR             | Yes                  | Yes                        | Yes                           | Yes                         | Yes           |              | Yes                                     | Yes                                       |                   | Yes                 |
| TAPE_DISMOUNT               | Yes                  | Yes                        | Yes                           | Yes                         | Yes           |              | Yes                                     | Yes                                       |                   |                     |
| TAPE_DISMOUNT_ERR           | Yes                  | Yes                        | Yes                           | Yes                         | Yes           |              | Yes                                     | Yes                                       |                   |                     |
| TAPE_EJECT                  | Yes                  | Yes                        | Yes                           |                             |               |              |                                         | Yes                                       |                   |                     |
| TAPE_EJECT_ERR              | Yes                  | Yes                        | Yes                           |                             |               |              |                                         | Yes                                       |                   |                     |
| END_OF_TAPE                 | Yes                  | Yes                        | Yes                           | Yes                         | Yes           |              | Yes                                     | Yes                                       |                   | Yes                 |
| TAPE_REPACK                 | Yes                  |                            |                               |                             |               |              |                                         | Yes                                       |                   |                     |
| ARCHIVE_REQUEST             | Yes                  |                            |                               |                             |               |              |                                         |                                           | Yes               |                     |
| COPY_REQUEST                | Yes                  |                            |                               |                             |               |              |                                         |                                           |                   |                     |
| COPY_AS_REQUEST             | Yes                  |                            |                               |                             |               |              |                                         |                                           |                   |                     |
| (to new)                    |                      |                            |                               |                             |               |              |                                         |                                           |                   |                     |
| CREATE_INSTANCE             | Yes                  |                            |                               |                             |               |              |                                         |                                           |                   |                     |
| RESTORE and                 | Yes                  |                            |                               |                             |               |              |                                         |                                           | Yes               |                     |
| PARTIAL_RESTORE             |                      |                            |                               |                             |               |              |                                         |                                           |                   |                     |
| DELETE_OBJECT               | Yes                  |                            |                               |                             |               |              |                                         |                                           |                   |                     |
| DELETE_INSTANCE             | Yes                  |                            |                               |                             |               |              |                                         |                                           |                   |                     |

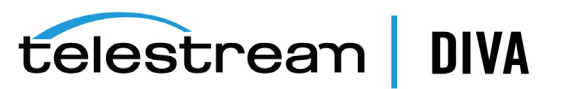

|                     | Event<br><b>Type</b> | <b>Tape</b><br><b>Type</b> | Tape<br><b>Barcode</b> | <b>Drive</b><br><b>Type</b> | <b>Drive</b><br>Name | <b>Disk</b><br>Name | <b>Drive</b><br><b>Serial</b><br><b>Number</b> | Library<br><b>Serial</b><br><b>Number</b> | <b>SD</b><br><b>Name</b> | <b>Datahu</b><br>b<br>Name |
|---------------------|----------------------|----------------------------|------------------------|-----------------------------|----------------------|---------------------|------------------------------------------------|-------------------------------------------|--------------------------|----------------------------|
| TRANSCODE END       | Yes                  |                            |                        |                             |                      |                     |                                                |                                           |                          | Yes                        |
| TRANSCODE ERR       | Yes                  |                            |                        |                             |                      |                     |                                                |                                           |                          | Yes                        |
| STOPPED ON CANCEL   | Yes                  |                            |                        |                             |                      |                     |                                                |                                           |                          |                            |
| CHECKSUM ERROR TAPE | Yes                  | Yes                        | Yes                    | Yes                         | Yes                  |                     | Yes                                            | Yes                                       |                          | Yes                        |
| CHECKSUM ERROR DISK | Yes                  |                            |                        |                             |                      | Yes                 |                                                |                                           |                          | Yes                        |
| CHECKSUM ERROR SD   | Yes                  |                            |                        |                             |                      |                     |                                                |                                           | Yes                      | Yes                        |
| TAPE IMPORT         | Yes                  |                            | Yes                    |                             |                      |                     |                                                |                                           |                          |                            |
| TAPE EXPORT         | Yes                  |                            | Yes                    |                             |                      |                     |                                                |                                           |                          |                            |

*Table 3–1 (Cont.) Event Fields Table One*

 $1$  The transcoder work directory is not a DIVA Core disk. No DISK READ or DISK WRITE events are created when accessing this directory.

The presence of *Optional* in the following table indicates that it is optional. New Instance IDs are only generated after the final write to the destination media. Instance ID is not available in the following cases:

- Temporary instances created in cache disk by an Archive request
- SD READ or SD WRITE during the transcode phase of an archive when transferring to or from the transcoder work directory
- Cache DISK READ or DISK WRITE when performing a tape to tape Copy request
- Tape positioning before a tape write (*Archive request*)
- <span id="page-18-1"></span>• End Of Tape (*EOT exception*) encountered during an Archive request

<span id="page-18-0"></span>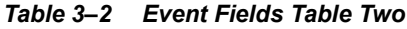

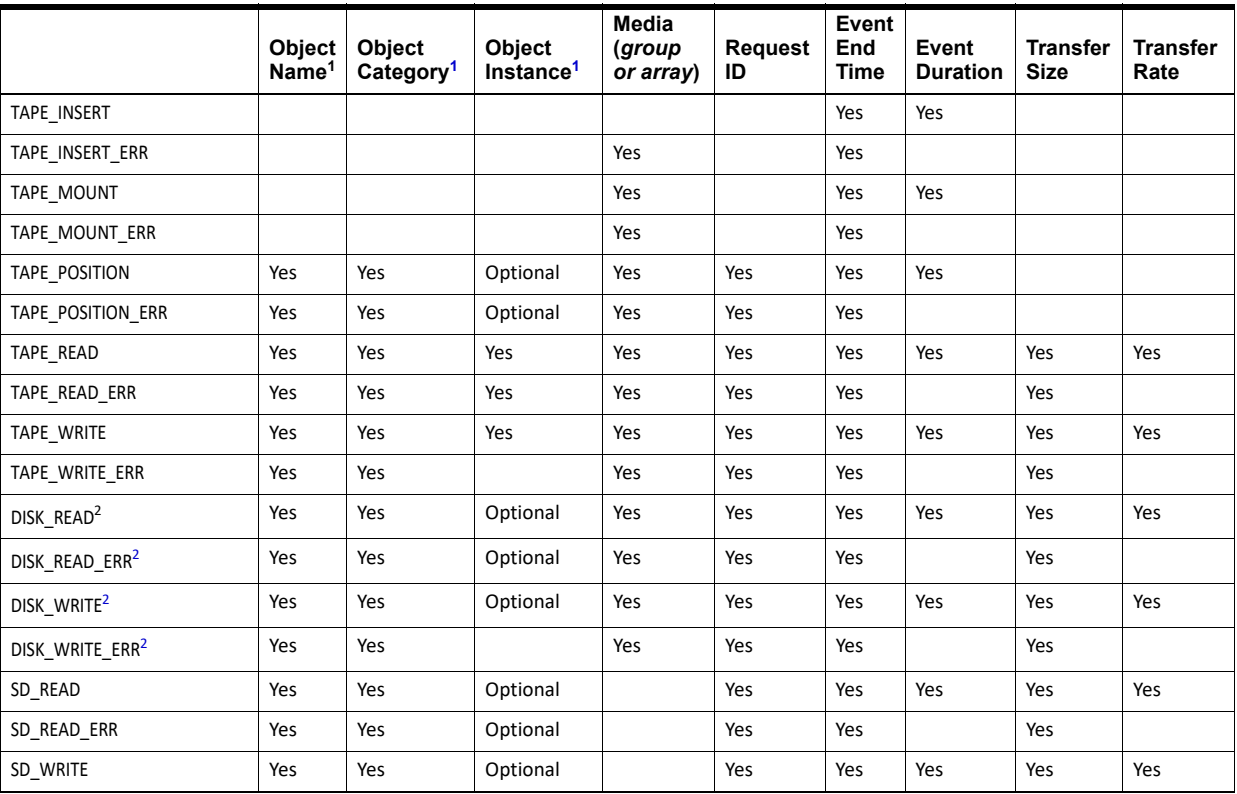

<span id="page-18-2"></span>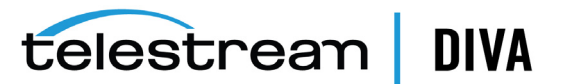

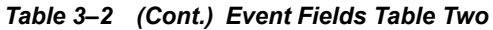

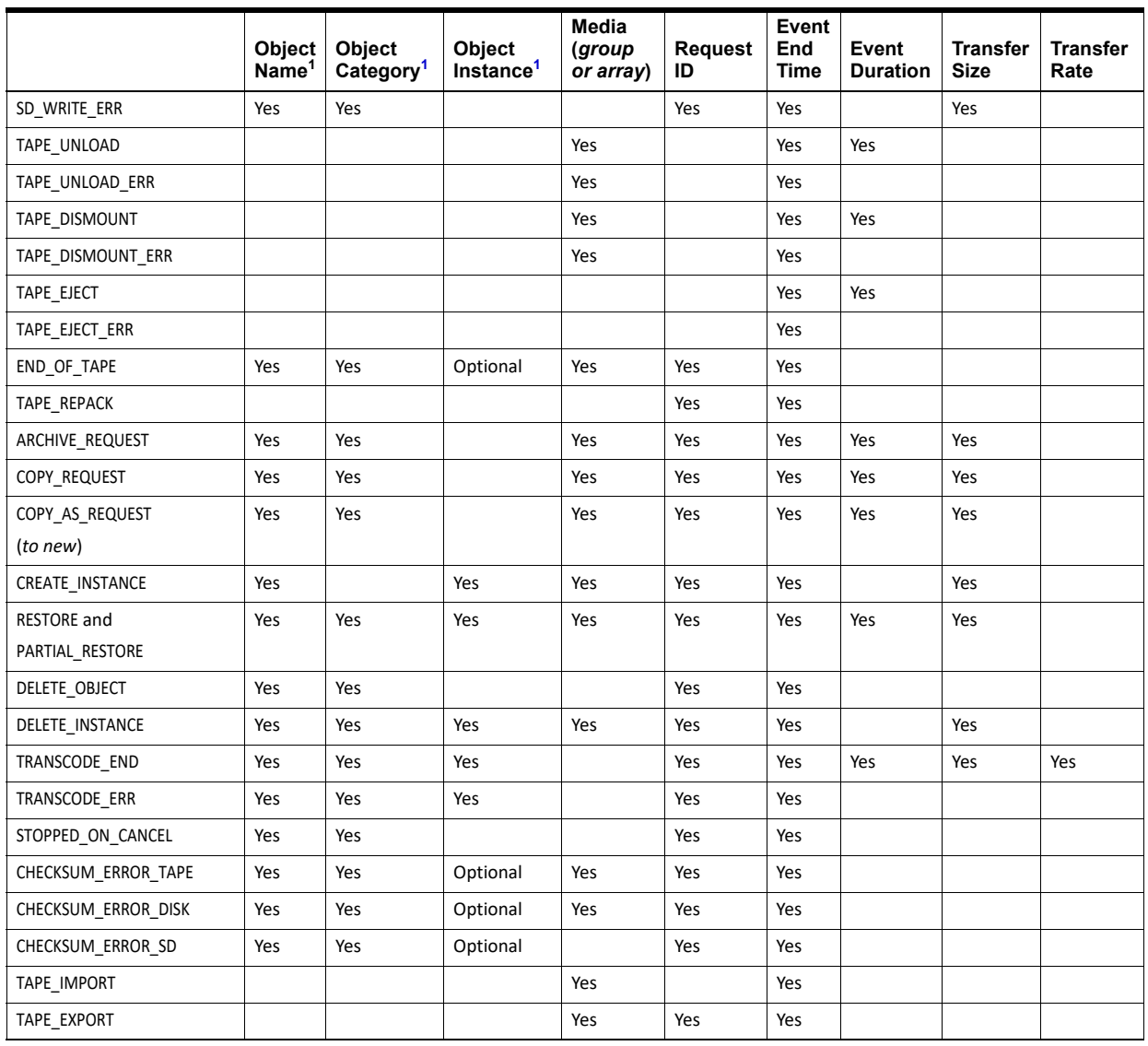

 $1$  Object information is not provided for Repack requests.

<sup>2</sup> The transcoder work directory is not a DIVA Core disk. No **DISK READ** or **DISK WRITE** events are created when accessing this directory.

<span id="page-19-0"></span>*Table 3–3 Event Fields Table Three*

|                   | Transfer Error Rate   Error Code |     | <b>Error Message</b> | <b>Transcoder</b><br>or Analyzer<br>Name | Number of<br><b>Archive</b><br><b>Operations</b> | Data Size |
|-------------------|----------------------------------|-----|----------------------|------------------------------------------|--------------------------------------------------|-----------|
| TAPE INSERT       |                                  |     |                      |                                          |                                                  |           |
| TAPE INSERT ERR   |                                  | Yes | Yes                  |                                          |                                                  |           |
| TAPE_MOUNT        |                                  |     |                      |                                          |                                                  |           |
| TAPE MOUNT ERR    |                                  | Yes | Yes                  |                                          |                                                  |           |
| TAPE POSITION     |                                  |     |                      |                                          |                                                  |           |
| TAPE_POSITION_ERR |                                  | Yes | Yes                  |                                          |                                                  |           |
| TAPE_READ         | Yes                              |     |                      |                                          |                                                  |           |
| TAPE_READ_ERR     |                                  | Yes | Yes                  |                                          |                                                  |           |
| TAPE WRITE        | Yes                              |     |                      |                                          |                                                  |           |

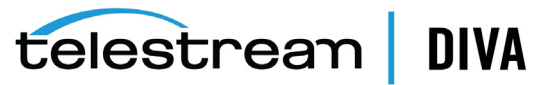

<span id="page-20-1"></span>

|                             | Transfer Error Rate   Error Code |     | <b>Error Message</b> | <b>Transcoder</b><br>or Analyzer<br>Name | Number of<br><b>Archive</b><br><b>Operations</b> | Data Size |
|-----------------------------|----------------------------------|-----|----------------------|------------------------------------------|--------------------------------------------------|-----------|
| TAPE_WRITE_ERR              |                                  | Yes | Yes                  |                                          |                                                  |           |
| $DISK\_READ1$               |                                  |     |                      |                                          |                                                  |           |
| DISK_READ_ERR <sup>1</sup>  |                                  | Yes | Yes                  |                                          |                                                  |           |
| DISK_WRITE <sup>1</sup>     |                                  |     |                      |                                          |                                                  |           |
| DISK_WRITE_ERR <sup>1</sup> |                                  | Yes | Yes                  |                                          |                                                  |           |
| SD_READ                     |                                  |     |                      |                                          |                                                  |           |
| SD_READ_ERR                 |                                  | Yes | Yes                  |                                          |                                                  |           |
| SD_WRITE                    |                                  |     |                      |                                          |                                                  |           |
| SD_WRITE_ERR                |                                  | Yes | Yes                  |                                          |                                                  |           |
| TAPE_UNLOAD                 |                                  |     |                      |                                          |                                                  |           |
| TAPE_UNLOAD_ERR             |                                  | Yes | Yes                  |                                          |                                                  |           |
| TAPE_DISMOUNT               |                                  |     |                      |                                          |                                                  |           |
| TAPE_DISMOUNT_ERR           |                                  | Yes | Yes                  |                                          |                                                  |           |
| TAPE_EJECT                  |                                  |     |                      |                                          |                                                  |           |
| TAPE_EJECT_ERR              |                                  | Yes | Yes                  |                                          |                                                  |           |
| END_OF_TAPE                 |                                  |     |                      |                                          |                                                  |           |
| TAPE_REPACK                 |                                  |     |                      |                                          |                                                  |           |
| ARCHIVE_REQUEST             |                                  |     |                      |                                          | Yes                                              |           |
| COPY_REQUEST                |                                  |     |                      |                                          | Yes                                              |           |
| COPY_AS_REQUEST             |                                  |     |                      |                                          | Yes                                              |           |
| (to new)                    |                                  |     |                      |                                          |                                                  |           |
| CREATE_INSTANCE             |                                  |     |                      |                                          |                                                  |           |
| RESTORE and                 |                                  |     |                      |                                          | Yes                                              |           |
| PARTIAL_RESTORE             |                                  |     |                      |                                          |                                                  |           |
| DELETE_OBJECT               |                                  |     |                      |                                          |                                                  |           |
| DELETE_INSTANCE             |                                  |     |                      |                                          |                                                  |           |
| TRANSCODE_END               |                                  |     |                      | Yes                                      |                                                  |           |
| TRANSCODE_ERR               |                                  | Yes | Yes                  | Yes                                      |                                                  |           |
| STOPPED_ON_CANCEL           |                                  |     |                      |                                          |                                                  |           |
| CHECKSUM_ERROR_TAPE         |                                  |     |                      |                                          |                                                  |           |
| CHECKSUM_ERROR_DISK         |                                  |     |                      |                                          |                                                  |           |
| CHECKSUM_ERROR_SD           |                                  |     |                      |                                          |                                                  |           |
| TAPE_IMPORT                 |                                  |     |                      |                                          |                                                  | Yes       |
| TAPE_EXPORT                 |                                  |     |                      |                                          |                                                  | Yes       |

*Table 3–3 (Cont.) Event Fields Table Three*

<sup>1</sup> The transcoder work directory is not a DIVA Core disk. No **DISK READ** or **DISK WRITE** events are created when accessing this directory.

## <span id="page-20-0"></span>**Collecting Hardware Resource Statistics**

DIVAprotect collects hardware information from the tape drives and direct-attached libraries sent by the Datahubs. Library information is unavailable if a library server is used instead of direct-attached libraries. The information, called *Resource Statistics,* is updated in real time in DIVAprotect. The information is populated in the Drive Alert and Library Alert logs, and

updates the tape drive's firmware information in the DIVA Core database. These special events are not available for use in Metric Definitions.

The following table lists the data sent by the Datahubs for each Quick Response Event type:

<span id="page-21-1"></span>

|                             | Clean Alert <sup>1</sup> | Tension Alert <sup>2</sup> | <b>Drive Alert</b> | <b>Drive</b><br><b>Firmware</b> | <b>Library Alert</b>      |
|-----------------------------|--------------------------|----------------------------|--------------------|---------------------------------|---------------------------|
| Time-stamp                  | X                        | X                          | X                  | X                               | X                         |
| Event ID                    | X                        | X                          | X                  | X                               | $\boldsymbol{\mathsf{x}}$ |
| Request ID                  |                          |                            | X                  |                                 |                           |
| <b>Drive Serial Num</b>     | X                        | X                          | X                  |                                 |                           |
| Library Serial Num          |                          |                            |                    |                                 | X                         |
| Tape Name (barcode)         |                          | X                          | X                  |                                 |                           |
| Tape Type                   |                          | X                          |                    |                                 |                           |
| Alert Log List <sup>3</sup> |                          |                            | X                  |                                 | X                         |
| Drive List <sup>4</sup>     |                          |                            |                    | X                               |                           |

*Table 3–4 Collected Hardware Resource Statistics*

 $1$  The Datahub issues Clean Alerts when a drive indicates it needs cleaning. These alerts are typically trapped by the library, or the library server, and the cleaning process is handled by those components. For this reason, DIVA Core does not include a drive cleaning mechanism.

<sup>2</sup> The Datahub issues a Tension Alert when a drive indicates it requires re-tensioning.

 $3$  The Alert Log List is a variable length list of tape drive or library alerts. Each alert includes a parameter, a severity, and a text message.

<sup>4</sup> The Drive List is a variable length list of drive information objects. Each information object includes the Serial Number, Drive Name, and Firmware Release level. The Firmware Release level is saved in the database.

## <span id="page-21-0"></span>**Collecting Quick Response Data (***QRD***)**

DIVAprotect maintains a set of statistics about the archive system resources called Quick Response Data (*QRD*). QRD is not based on events, it is calculated from information available in the DIVA Core database, and updated every hour through an automated database job.

The following is a list of the QRD available, listed by resource:

#### **Datahubs, Transcoders, and Analyzers**

The QRD collected for these resources is the First Utilization Date.

#### **Arrays**

The QRD collected for arrays is as follows:

- Total used space this is the exact sum of used space across all disks in the array, both online and offline.
- Total online object used space
- Total externalized (*offline*) object used space

#### **Disks**

The QRD collected for disks is as follows:

- **First Utilization Date**
- Last Access, Last Read, and Last Write dates

#### **Groups**

The QRD collected for groups is as follows:

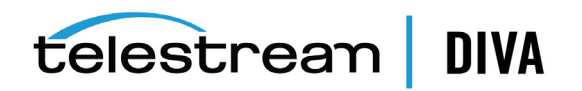

- Total used space this is the exact sum of used space across all disks in the array, both online and offline.
- Total online object used space
- Total externalized (*offline*) object used space

#### **Libraries**

The QRD collected for libraries is as follows:

**Note:** Currently, a tape is considered offline only when it is ejected. After a tape is ejected it is not considered as part of the library.

- **First Utilization Date**
- Total number of tapes
- Total number of Nearline (*online*) tapes
- Total number of offline tapes
- Total number of blank tapes
- Total number of non-writable (*write protected*) tapes
- Total data stored in library
- Total data stored Nearline (*online*)
- Total data stored offline
- Total storage capacity (*online and offline total*)
- Total Nearline (*online*) capacity
- Total offline capacity
- Total free space capacity (*online and offline total*)
- Total number of objects archived to the tapes in the associated library
- Total number of objects Nearline (*online*)
- Total number of objects offline

#### **Media**

The QRD collected for media is as follows:

- First utilization Date
- **Last Utilization Date**
- Used space this is the sum of offline and online instance sizes.

#### **Objects**

The QRD collected for objects is the Last Read Date.

#### **Object Instances**

The QRD collected for object instances in the Last Verify Date.

#### **System**

The QRD collected for the system is the First Use Date.

#### **Server**

The QRD collected for Servers is the First utilization Date.

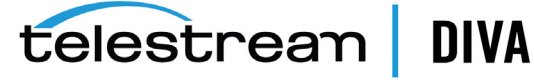

#### **Tapes**

The QRD collected for tapes is as follows:

- First Insertion Date this is the date it first appeared in the system.
- First Utilization Date this is the date it was first mounted.

## <span id="page-23-0"></span>**Collecting Drive and Library Alert Logs Information**

Drive and Library Alert Logs contain a history of the codes that have been generated by the hardware. The Datahubs read the codes during normal operation. The information is saved to the database whenever reported by the hardware.

The following table is an extract of the Sony SAIT-1 Tape Drive Specification. Refer to your manufacturer's manual for your particular hardware.

| Code | Flag          | <b>Type</b> | <b>Client Message</b>                                                                                                    |
|------|---------------|-------------|----------------------------------------------------------------------------------------------------|
| 01h  | Read Warning  | Warning     | The drive is having problems reading data. No data has been<br>lost, but there has been a reduction in the performance of the<br>medium. |
| 02h  | Write Warning | Warning     | The drive is having problems writing data. No data has been<br>lost, but there has been a reduction in the capacity of the<br>volume.    |
| 03h  | Hard Error    | Warning     | The operation has stopped because an error has occurred while<br>reading or writing data, which the drive cannot correct.                |
| 04h  | Media         | Critical    | Your data is at risk:                                                                                                    |
|      |               |             | Copy any data you require from this cartridge.<br>1.                                                                                     |
|      |               |             | 2.<br>Do not use this tape again.                                                                                                    |
|      |               |             | Restart the operation with a different cartridge.<br>3.                                                                                  |

<span id="page-23-3"></span>*Table 3–5 Sample Sony SAIT-1 Manufacturer Codes*

## <span id="page-23-1"></span>**Collecting and Calculating Metrics**

This section describes how metrics are collected and calculated.

## <span id="page-23-2"></span>**Calculating Metrics Based on Operations Events**

Metrics are calculated and updated every hour by an automated database job running in the background. Each metric's calculation is based on a selection of *Event Types* (*for example, SD READ, SD WRITE*) from which a common event parameter is extracted (*for example, Transfer Size*), and processed by a statistical operation (*for example, Sum*). The metric takes into account events collected over a particular interval that depend on the Metric Type:

- Hourly
- Daily
- **Monthly**
- **Yearly**
- **Lifetime**

A Metric is calculated based on associated events that occurred within the previous hour. If none of the associated events occurred, the metric is not calculated nor updated. If some associated events occurred, the metric is calculated or updated. All of the Metric Types are based upon these hourly calculations.

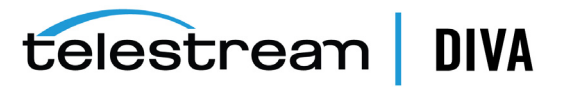

For example, if an associated event occurs at 10:00 AM on February 1st, 2017 the following Metrics (*if they are defined*) will be calculated or updated:

- 10:00 AM Hourly Metric
- 2/1/2017 Daily Metric
- February 2017 Monthly Metric
- 2017 Yearly Metric
- Lifetime Metric

The following is a list of collection types:

#### **Sum Collection Type**

This collection type calculates a metric by adding event parameter values.

#### **Count Collection Type**

This collection type calculates a metric by counting event parameter values.

#### **Minimum Collection Type**

This collection type calculates a metric using the minimum event parameter value.

#### **Maximum Collection Type**

This collection type calculates a metric using the maximum event parameter value.

#### **Average Collection Type**

This collection type calculates a metric by averaging the event parameter values.

#### **Weight Base Average Collection Type**

This collection type calculates a metric by dividing the sum of the event parameter values by a weight factor, in contrast to the standard average calculation being divided by the count of event parameter values. Metrics configured with this collection type must specify a weight factor, otherwise the following error is generated:

ORA-20200 Weight Factor to calculate Weight based average is not mentioned.

The following is a sample Weight Based Average calculation:

**Metric Name** DIVA Core\_SYSTEM\_AVG\_READ\_WRITE\_DAY

**Collection Type Weight Based Average**

**Collection Field Transfer Size**

**Weight Factor Duration**

#### **Calculation for Hourly Metrics**

SIZE (*SUM of Transfer Size*) / TIME (*SUM of Transfer Duration*) = V (*Velocity*)

#### **Calculation for Day, Month, Year and Lifetime Metrics** SUM (Velocity \* Time) / SUM (Time)

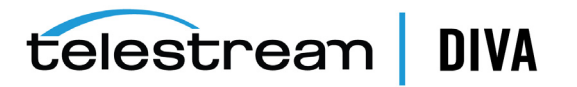

### <span id="page-25-0"></span>**Calculating Built-in Metrics**

DIVAprotect comes with built-in metrics that do not appear in the Configuration Utility, and cannot be edited. The built-in metrics are available in the Control GUI with the standard ones. Built-in metrics names all start with DIVAPROTECT. The following are several of the built-in metrics. In each example, the first command is for daily counts, and the second command is for lifetime counts.

#### **How many times was DIVAprotect executed?**

The following metrics count how many times DIVAprotect has been executed. They update each time DIVAprotect runs the hourly database job.

DIVAPROTECT\_EXECUTION\_COUNT\_DAY DIVAPROTECT\_EXECUTION\_COUNT

#### **How many events did DIVAprotect process?**

The following metrics count how many events DIVAprotect has processed while calculating metrics. They are updated each time DIVAprotect processes an event.

DIVAPROTECT\_EVENTS\_PROCESSED\_DAY DIVAPROTECT\_EVENTS\_PROCESSED

#### **How many metrics did DIVAprotect process?**

This defines how many metrics DIVAprotect has calculated or updated. These metric values are updated each time a metric is calculated or updated in the DIVA Core system.

DIVAPROTECT\_METRIC\_PROCESSED\_DAY DIVAPROTECT\_METRIC\_PROCESSED

#### **What is the number of DIVAprotect internal errors?**

The following metrics count the total number of DIVAprotect errors that have occurred while calculating or updating a metric. They are updated each time an error occurs.

DIVAPROTECT\_INTERNAL\_ERROR\_DAY DIVAPROTECT\_INTERNAL\_ERROR\_DAY

## <span id="page-25-1"></span>**Monitoring Use and Statistics in the GUI**

You can view the DIVAprotect Journal and Metrics through the Control GUI. Click the appropriate icon under the **Analytics** tab to display either the *Journal View* or *Metrics View*.

#### <span id="page-25-2"></span>**System Events (***Journal***)**

DIVAprotect metrics are continually gathered and written to a temporary table in the database. Once per hour the metrics are removed from the temporary table and committed to a permanent table.

The *Journal View* provides a set of filters to narrow down data retrieval, and a list view for the retrieved information. You can filter by *Event Definition*, *Drive Serial Number*, *Begin Date/Time*, *End Date/Time*, and enter search keywords into the appropriate fields.

You can search for a particular *Barcode*, *Datahub Name*, *Server*, *Object Category*, *Object Instance Number*, *Error Code* (*including warnings, errors, and so on*) and *Error Message*. You click **Refresh** on the top right of the display to apply your filters and perform the search.

To disable a filter, you can enter the wildcard character (*an asterisk*) for a text field, select the **ALL** value in a menu list, or deselect the check box to disable date and time filtering.

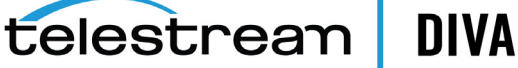

You can recall a previously used set of filters using the *Previous Queries* list (*located in the lower right corner of the Journal view*). The menu list remembers the last 10 used filter sets.

The *Journal* view uses a color chart to identify the severity of each event:

- Blue indicates information.
- Orange indicates a warning.
- Red indicates an error.

The columns displayed in the *Journal View* are as follows:

#### **Severity**

This column displays the severity of the event.

#### **ID**

This column displays the ID used to identify the event internally.

#### **Request ID**

This column displays the Request ID associated with the event.

#### **Start Time**

This column displays the event start time.

#### **Event Time**

This column displays the time the event occurred.

#### **Duration**

This column displays the total duration of the event in seconds.

#### **Event** This column displays the type of event.

**Tape Barcode** This column displays the tape barcode associated with the event.

#### **Drive Serial Number**

This column displays the serial number of the drive associated with the event.

#### **Library Serial Number**

This column displays the serial number of the library associated with the event.

#### **Disk Name**

This column displays the name of the disk associated with the event.

#### **Datahub Name**

This column displays the name of the Datahub associated with the event.

#### **Server**

This column displays the name of the Server associated with the event.

#### **Object Name**

This column displays the name of the object associated with the event.

#### **Object Category**

This column displays the category of the object associated with the event.

#### **Object Instance**

This column displays the instance number of the object associated with the event.

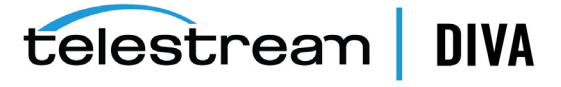

#### **Transfer Size**

This column displays the total data transfer size, in bytes, for the event.

#### **Transfer Rate**

This column displays the rate of transfer, in bytes, for the event.

#### **Error Rate**

This column displays the number of errors per Gigabyte of data transferred. These errors are automatically recovered by the tape drive.

#### **Error Code**

This column displays the internal error code, when applicable, for the event.

#### **Error Message**

This column displays a standardized error message, when applicable, for the event.

You can double-click any entry in the list to display its properties. A context menu is accessible for events specifically related to a request by right-clicking the entry in the *Journal* view. The context menu enables you to quickly navigate to the corresponding *Logged Requests* view or *Request Properties* dialog box.

#### <span id="page-27-0"></span>**Library Alert Logs Information**

The *Library Alert Logs View* lists errors reported by directly-attached, SCSI protocol libraries. This information is vendor specific and varies depending on the library make and model.

A set of filters is available to narrow down searches. You can filter the results by *Severity* by selecting (*display*), or deselecting (*do not display*), the appropriate check box for *Information*, *Warnings*, and *Critical Errors*. You can also filter by *Message*, *Begin Date/Time*, *End Date/Time*, and *Alert ID*, and enter search keywords into the appropriate fields. You click **Refresh** on the top right of the display to apply your filters and perform the search.

To disable a filter, you can enter the wildcard character (*an asterisk*) for a text field, or deselect the check box to disable date and time filtering.

The columns displayed in the *Library Alert Logs View* are as follows:

#### **Severity**

This column displays the severity of the alert (*Informational, Warning or Error*).

#### **Date/Time**

This column displays the date and time of the occurrence.

#### **Alert ID**

This column displays the alert ID number as reported by the library, and is vendor specific.

#### **Message**

This column displays the message field as reported by the library, and is vendor specific.

#### <span id="page-27-1"></span>**Drive Alert Logs Information**

The *Drive Alert Logs View* lists errors reported by tape drives. This information is vendor specific and varies depending on the make and model. A set of filters is available to narrow down searches. For example, instance errors are viewable related to a particular tape.

A set of filters is available to narrow down searches. You can filter the results by *Severity* by selecting (*display*), or deselecting (*do not display*), the appropriate check box for *Information*, *Warnings*, and *Critical Errors*. You can also filter by *Tape Barcode*, *Request ID*, *Begin Date/Time*, *End Date/Time*, and *Alert ID*, *Drive Serial Number*, and *Message*, and then enter

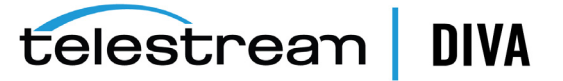

search keywords into the appropriate fields. You click **Refresh** on the top right of the display to apply your filters and perform the search.

To disable a filter, you can enter the wildcard character (*an asterisk*) for a text field, or deselect the check box to disable date and time filtering.

The columns displayed in the *Drive Alert Logs View* are as follows:

#### **Severity**

This column displays the severity of the alert (*Informational, Warning or Error*).

#### **Date/Time**

This column displays the date and time of the occurrence.

#### **Drive Serial Number**

This column displays the drive that reported the alert.

#### **Tape Barcode**

This column displays the barcode of the tape that was mounted when the alert was reported.

#### **Alert ID**

This column displays the alert ID number as reported by the library, and is vendor specific.

#### **Message**

This column displays the message field as reported by the library, and is vendor specific.

#### **DIVA Core Request ID**

This column displays the ID number of the request related to the alert (*if applicable*).

#### <span id="page-28-0"></span>**System Analytics (***Metrics***) Information**

You can examine DIVAprotect Metrics in the Control GUI *Metrics View*. The *Metrics View* provides a set of filters to narrow down searches. You can filter information by *Metric Definition*, *Interval*, *Aggregation Item*, *Resource Name*, *Value*, *Count*, *Start Date*, and *Last Update Date*. The *Metric Definition* menu list contains the metrics defined in the Configuration Utility, and the built-in metrics (*that start with DIVAPROTECT\**). You click **Refresh** on the top right of the display to apply your filters and perform the search.

Hovering over a metric produces a dialog box that includes the metric *Name*, *Description*, *Collecting* (*the event parameter selected metric is collecting*), *Resource*, *Type*, and *Included Events*.

Double-clicking an entry in the list will display its properties dialog box.

Right-clicking an entry displays a context menu enabling you to reset the current value or hit count of the metric to zero. You must be logged in the Control GUI as *Administrator* for these options to be enabled.

The columns displayed in the *Metrics View* are as follows:

#### **Metric ID**

This column displays the internal ID used to identify the metric.

#### **Start Date**

This column displays the date and time the collection of the metric started.

#### **Last Update**

This column displays the last date and time the metric collection was updated.

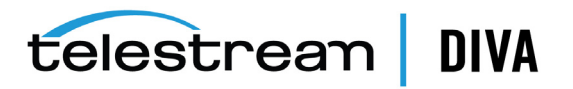

#### **Metric Name**

This column displays the name of the Metric Definition.

#### **Interval**

This column displays the metric collection interval.

#### **Resource**

This column displays the type of resource involved in the events the metric is based on.

#### **Collecting**

This column displays the event parameter the metric is collecting.

#### **Resource Name**

This column displays the name of the resource involved in the events the metric is based on.

#### **Value**

This column displays the current metric value.

#### **Count**

This column displays the number of times the metric was calculated or updated.

## <span id="page-29-0"></span>**System QRD (***Quick Response Data***) Information**

*System QRD* (*Quick Response Data*) includes the *First Utilization Date* and is displayed in the *Information* dialog box. You click **DIVA Core Information** under the Control GUI **Analytics** tab to access this information.

## <span id="page-29-1"></span>**Server QRD (***Quick Response Data***) Information**

You view the *Server QRD* (*Quick Response Data*) information in the Control GUI *Server View*. The information includes the *First Utilization Date*. You double-click an entry in the list to display additional information.

## <span id="page-29-2"></span>**Media QRD (***Quick Response Data***) Information**

You view the *Media QRD* (*Quick Response Data*) in the Control GUI *Media View*. The metrics displayed in the *Media View* are as follows:

#### **First Utilization Date**

This displays the date and time the media was first mounted.

#### **Last Utilization Date**

This column displays the last date and time the media was used.

#### **Used Space**

This column displays the sum of the used space on all online and offline media.

## <span id="page-29-3"></span>**Library QRD (***Quick Response Data***) Information**

You view the *Library QRD* (*Quick Response Data*) and Serial Numbers in the Control GUI *Library View*. Double-clicking an entry in the list displays additional information in a dialog box.

The metrics displayed in the *Library View* are as follows:

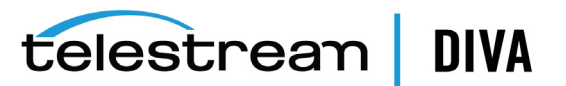

**Note:** All offline values mentioned are not supported in this DIVA Core release. Currently, a tape is considered offline only when it is ejected. After a tape is ejected it is not considered to be part of the Library.

#### **Type**

This column displays the type of library.

#### **First Utilization Date**

This column displays the date and time the library was first used.

#### **Total Tapes**

This column displays the total number of tapes in the library.

#### **Total Data Stored**

This column displays the total amount of data stored in the library (*in megabytes*).

#### **Total Capacity**

This column displays the sum of the total capacity of all tapes in the library (*in gigabytes*).

#### **Free Capacity**

This column displays the sum of the total amount of free space on all tapes in the library (*in gigabytes*).

#### **Total Objects**

This column displays the sum of the total number of objects stored on all tapes in the library.

#### **Total Objects Online**

This column displays the sum of the total number of objects stored on all online tapes in the library.

#### **Total Objects Offline**

This column displays the sum of the total number of objects stored on all offline tapes in the library.

#### <span id="page-30-0"></span>**Extended Tape Drive QRD (***Quick Response Data***) Information**

You view the *Tape Drive QRD* (*Quick Response Data*) in the Control GUI *Drives View*. This information includes drive *Serial Numbers* and *Firmware* level. The Serial Number is displayed in the main view.

Right-click a drive to display additional information in a dialog box. The **Properties** tab in the dialog box includes the *Firmware Level* and other basic information about the drive. The **Usage** tab in the dialog box includes the following columns:

#### **Installation Date**

This column displays the date and time the drive was initially installed.

#### **First Utilization Date**

This column displays the date and time the drive was first mounted.

#### **Last Upgrade Date**

This column displays the date and time of the last drive upgrade.

#### **Last Cleaning Date**

This column displays the date and time of the last time the drive was cleaned.

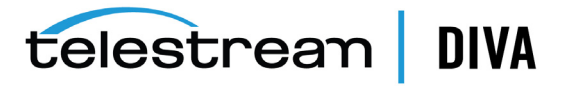

## <span id="page-31-0"></span>**Extended Tape QRD (***Quick Response Data***) Information**

You view the *Tape QRD* (*Quick Response Data*) in the Control GUI *Tapes View* under the **Home** tab. You double-click your selected tape to open the *Tape Properties* dialog box to view additional information.

The QRD fields (*specifically*) displayed in the *Tape Properties* dialog box are as follows:

#### **First Insertion Date**

This field displays the date and time the tape was first inserted into the library.

#### **First Utilization Date**

this field displays the date and time the tape was first mounted.

### <span id="page-31-1"></span>**Extended Disk QRD (***Quick Response Data***) Information**

You view the *Disk QRD* (*Quick Response Data*) in the Control GUI *Disks View* under the **Home** tab.

The QRD columns (*specifically*) displayed in the *Disks View* are as follows:

#### **First Utilization Date**

This column displays the date and time the disk was first used.

#### **Last Access Date**

This column displays the last date and time the disk was accessed.

#### **Last Read Date**

This column displays the last time a read operation was performed on the disk.

#### **Last Write Date**

This column displays the last time a write operation was performed on the disk.

#### <span id="page-31-2"></span>**Extended Object and Object Instance Information**

You view the *Last Read Date* (*and time*) for an object in the Control GUI *Archived Objects View*.

You can view the *Last Verify Date* for an object in the *Instances* panel under the *Object Properties View*. You double-click the object you want to view in the *Archived Objects* list to open the *Object Properties* dialog box.

## <span id="page-31-3"></span>**Extended Datahub Information**

You view extended information for your Datahubs in the **Usage**, **Transcoders** and **Analyzer** tabs of the *Datahub Properties* dialog box in the Control GUI. You display the *Datahub Properties* dialog box by right-clicking an Datahub in the *Datahubs View*, under the **Home** tab, and selecting **Properties** from the context menu.

**Note:** Linux-based Datahubs only support Telestream Vantage transcoding operations.

The **Usage** tab in the *Datahub Properties* dialog box contains the *First Utilization Date* field. This field displays the date and time when the selected Datahub was first used.

The **Transcoders** tab in the *Datahub Properties* dialog box contains the following columns:

**Name**

This column displays the transcoder name.

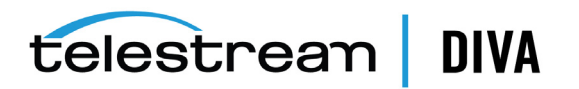

#### **Version**

This column displays the transcoder release level.

#### **Type**

This column displays the transcoder type.

#### **First Utilization Date**

This column displays the date and time the transcoder was first used with the selected Datahub.

The **Analyzer** tab in the *Datahub Properties* dialog box contains the following fields:

#### **Version**

This field displays the analyzer release level.

#### **First Utilization Date**

This field displays the date and time the analyzer was first used.

## <span id="page-32-1"></span><span id="page-32-0"></span>**Tracking Checksum Error Events in the DIVAprotect Journal**

You view *Checksum Error Events* in the DIVAprotect Journal under the Control GUI **Analytics** tab. The following table identifies the Checksum Event Types:

| Event ID | <b>Event Name</b>   | <b>Event Description</b>                                             | <b>Severity</b> |
|----------|---------------------|----------------------------------------------------------------------|-----------------|
| 180      | CHECKSUM ERROR TAPE | A checksum verification produced an error reading<br>for the tape.   | 2               |
| 181      | CHECKSUM ERROR DISK | A checksum verification produced an error reading<br>for the disk.   | 2               |
| 182      | CHECKSUM ERROR SD   | A checksum verification produced an error reading<br>for the Server. | 2               |

*Table 3–6 Checksum Event Types*

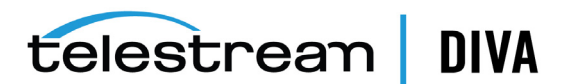

## <sup>4</sup>**Frequently Asked Questions**

<span id="page-33-0"></span>This chapter contains frequently asked questions about DIVAprotect, and includes the following information:

- [How often are metrics updated?](#page-33-1)
- [How is DIVAprotect installed in a new DIVA Core installation?](#page-33-2)
- [Can you choose not to install DIVAprotect?](#page-33-3)
- [Can DIVAprotect be disabled?](#page-33-4)
- [How is Engineering Mode accessed?](#page-33-5)

## <span id="page-33-1"></span>**How often are metrics updated?**

DIVAprotect calculates and updates the data metrics every hour through an automated database job running in the background.

## <span id="page-33-2"></span>**How is DIVAprotect installed in a new DIVA Core installation?**

DIVAprotect is automatically installed with DIVA Core; no additional installation is required.

## <span id="page-33-3"></span>**Can you choose not to install DIVAprotect?**

You cannot select to bypass DIVAprotect installation. DIVAprotect is a mandatory subsystem built into DIVA Core. However, you can disable DIVAprotect data collection and computation after the system has been installed.

## <span id="page-33-4"></span>**Can DIVAprotect be disabled?**

Yes, you can disable DIVAprotect functionality through proper configuration. *See [Main](#page-13-2)  [Configuration](#page-13-2) for detailed configuration options*.

## <span id="page-33-5"></span>**How is Engineering Mode accessed?**

You must contact Telestream Support to access the system in Engineering Mode. Engineering Mode is only accessible to Telestream Support personnel to avoid accidental misconfiguration of the system. Misconfiguration can possibly result in degradation of DIVA Core operations.

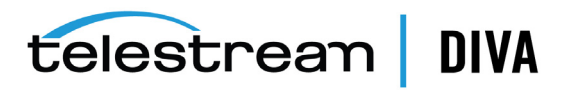

**A**

## **Event and Metric Definitions**

The following table identifies DIVAprotect event and metric definitions.

## <span id="page-34-2"></span><span id="page-34-1"></span><span id="page-34-0"></span>**Event Field Definitions**

The following table identifies DIVAprotect Event Field Definitions:

| <b>Event</b><br><b>Field ID</b> | <b>Displayed Name</b>      | Aggregatable<br>Resource? | Collectable? | <b>Type</b>   | Quantifier    |
|---------------------------------|----------------------------|---------------------------|--------------|---------------|---------------|
| $\mathbf{1}$                    | Event ID                   | <b>No</b>                 | Yes          | Number        |               |
| $\overline{2}$                  | <b>Event Definition ID</b> | Yes                       | <b>No</b>    | Number        |               |
| 3                               | Tape Type                  | Yes                       | No           | <b>String</b> |               |
| 4                               | Tape Barcode               | Yes                       | No           | <b>String</b> |               |
| 5                               | Drive Type                 | Yes                       | <b>No</b>    | String        |               |
| 6                               | <b>Drive Name</b>          | Yes                       | <b>No</b>    | <b>String</b> |               |
| $\overline{7}$                  | Drive Serial Number        | Yes                       | <b>No</b>    | <b>String</b> |               |
| 8                               | Datahub Name               | Yes                       | No           | <b>String</b> |               |
| 9                               | <b>Object Name</b>         | Yes                       | No           | <b>String</b> |               |
| 10                              | <b>Object Category</b>     | Yes                       | <b>No</b>    | <b>String</b> |               |
| 11                              | Object Instance            | <b>No</b>                 | No           | Number        |               |
| 12                              | Media                      | Yes                       | <b>No</b>    | String        |               |
| 13                              | Request ID                 | <b>No</b>                 | No           | Number        |               |
| 14                              | <b>Event End Time</b>      | <b>No</b>                 | <b>No</b>    | Date          |               |
| 15                              | <b>Event Duration</b>      | No                        | Yes          | Number        | Seconds       |
| 16                              | <b>Transfer Size</b>       | <b>No</b>                 | Yes          | Number        | <b>Bytes</b>  |
| 17                              | <b>Transfer Rate</b>       | <b>No</b>                 | Yes          | Number        | <b>MBps</b>   |
| 18                              | <b>Transfer Error Rate</b> | No                        | Yes          | Number        | Errors per GB |
| 19                              | Error Code                 | Yes                       | <b>No</b>    | Number        |               |
| 20                              | <b>Error Message</b>       | No                        | No           | <b>String</b> |               |
| 21                              | Disk Name                  | Yes                       | No           | <b>String</b> |               |
| 22                              | Library Serial Number      | Yes                       | <b>No</b>    | <b>String</b> |               |

*Table A–1 DIVAprotect Event Field Definitions*

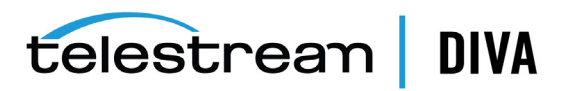

| Event<br><b>Field ID</b> | <b>Displayed Name</b>            | Aggregatable<br>Resource? | Collectable? | <b>Type</b>   | Quantifier   |
|--------------------------|----------------------------------|---------------------------|--------------|---------------|--------------|
| 23                       | SD Name                          | Yes                       | No           | <b>String</b> |              |
| 24                       | Transcoder Name<br>Analyzer Name | Yes                       | No           | <b>String</b> |              |
| 25                       | Local DIVA Core System           | Yes                       | No           | <b>String</b> |              |
| 26                       | Number of Operations             | No                        | Yes          | Number        |              |
| 27                       | EV SIZE                          | No                        | Yes          | Number        | <b>Bytes</b> |

*Table A–1 (Cont.) DIVAprotect Event Field Definitions*

## <span id="page-35-2"></span><span id="page-35-1"></span><span id="page-35-0"></span>**Event Definitions**

The following table identifies DIVAprotect Event Definitions:

*Table A–2 DIVAprotect Event Definitions*

| <b>Event ID</b> | <b>Name</b>               | <b>Description</b>              | <b>Severity</b>         |
|-----------------|---------------------------|---------------------------------|-------------------------|
| 1               | TAPE_INSERT               | Tape insert event               | $\overline{3}$          |
| $\overline{2}$  | TAPE INSERT ERR           | Tape insert error event         | 2                       |
| 10              | TAPE MOUNT                | Tape mount event                | $\overline{4}$          |
| 11              | TAPE_MOUNT_ERR            | Tape mount error event          | $\overline{2}$          |
| 20              | TAPE POSITION             | Tape position event             | $\overline{4}$          |
| 21              | TAPE_POSITION_ERR         | Tape position error event       | $\overline{2}$          |
| 30              | TAPE READ                 | Tape read event                 | 4                       |
| 31              | TAPE_READ_ERR             | Tape read error event           | $\overline{2}$          |
| 40              | TAPE WRITE                | Tape write event                | $\overline{4}$          |
| 41              | TAPE WRITE ERR            | Tape write error event          | $\overline{2}$          |
| 50              | TAPE DISMOUNT             | Tape dismount event             | 4                       |
| 51              | TAPE_DISMOUNT_ERR         | Tape dismount error event       | $\overline{2}$          |
| 60              | TAPE EJECT                | Tape eject event                | $\overline{3}$          |
| 61              | TAPE_EJECT_ERR            | Tape eject error event          | $\overline{2}$          |
| 70              | TAPE_UNLOAD               | Tape unload event               | 4                       |
| 71              | TAPE_UNLOAD_ERR           | Tape unload error event         | $\overline{2}$          |
| 72              | TAPE_IMPORT               | Tape import event               | $\overline{\mathbf{3}}$ |
| 73              | TAPE EXPORT               | Tape export event               | $\overline{\mathbf{3}}$ |
| 80              | TAPE DRIVE CLEAN ALERT    | Tape drive clean event          | $\overline{3}$          |
| 81              | TAPE_DRIVE_TENSION_NOTIFY | Tape drive tension notify event | $\overline{2}$          |
| 82              | TAPE DRIVE LOG ALERT      | Tape drive log alert event      | 4                       |
| 83              | TAPE_DRIVE_LIST           | Tape drive list event           | 4                       |
| 84              | TAPE END OF TAPE          | End of tape event               | 4                       |
| 90              | TAPE REPACK               | Tape repack event               | 3                       |
| 91              | TAPE_REPACK_ERR           | Tape repack error event         | $\overline{2}$          |
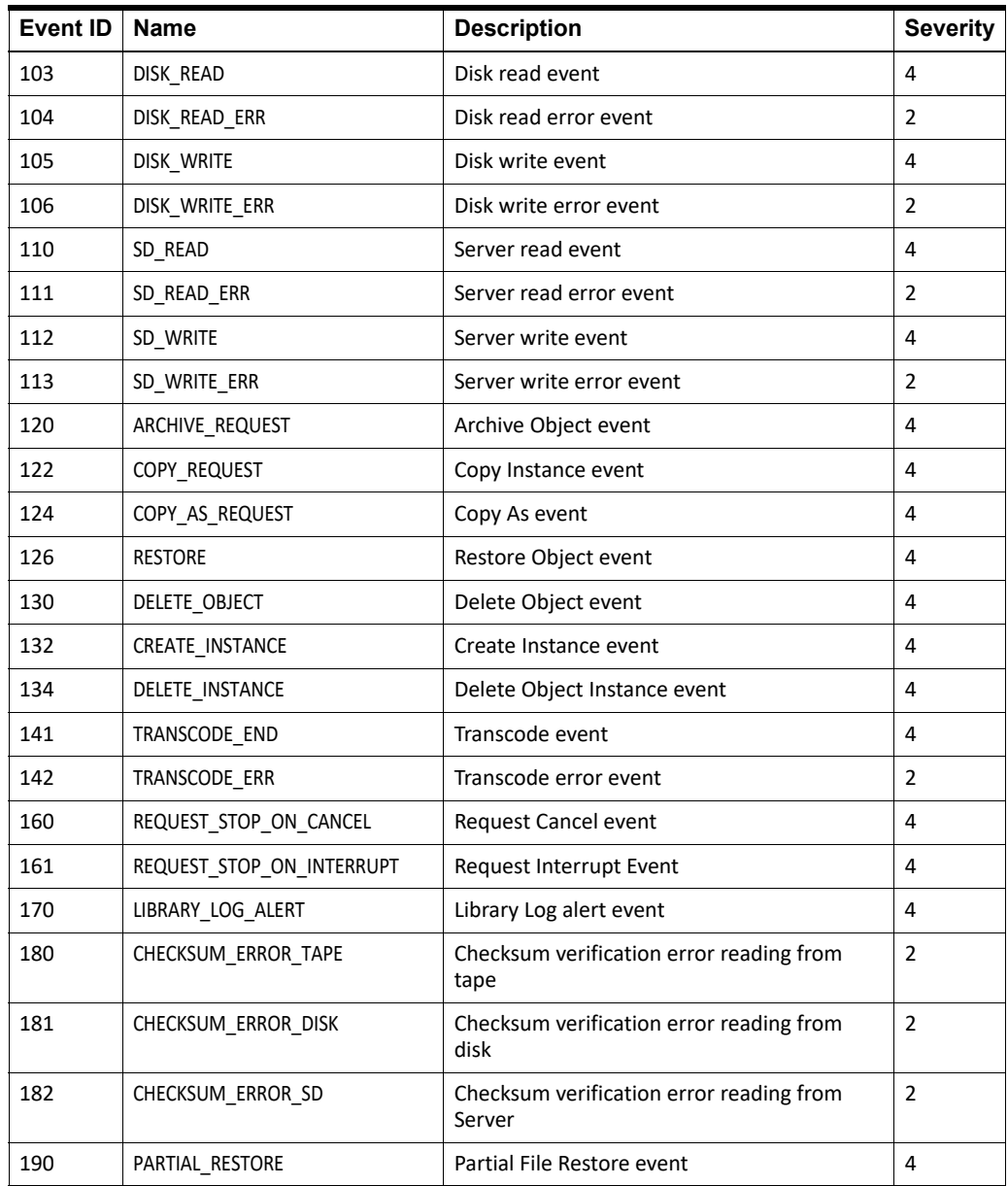

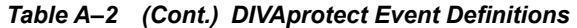

# **Metric Definitions**

The following list describes the DIVA Core metrics definitions. All listed metrics are enabled.

# **ACTOR\_READ\_WRITE**

- **Description**: Datahub the amount of data READ and WRITE.
- **Events**: DISK\_READ, DISK\_WRITE, SD\_READ, SD\_WRITE, TAPE\_READ, TAPE\_WRITE
- **Operation**: Sum
- **Weight Factor**: Null
- **Collection Field**: Transfer Size
- **Aggregation Field**: Datahub Name
- **Collection Interval**: Lifetime

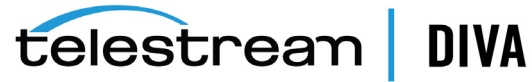

### **ACTOR\_READ\_WRITE\_ABORTED\_NUMBER**

- **Description**: Datahub number of ABORTED READ and ABORTED WRITE operations with drives.
- **Events**: TAPE\_READ\_ERR, TAPE\_WRITE\_ERR
- **Operation**: Count
- **Weight Factor**: Null
- **Collection Field**: Event ID
- **Aggregation Field**: Datahub Name
- **Collection Interval**: Lifetime

### **ACTOR\_READ\_WRITE\_ABORTED\_NUMBER\_DAY**

- **Description**: Datahub number of ABORTED READ and ABORTED WRITE operations with drives.
- **Events**: TAPE\_READ\_ERR, TAPE\_WRITE\_ERR
- **Operation**: Count
- **Weight Factor**: Null
- **Collection Field**: Event ID
- **Aggregation Field**: Datahub Name
- **Collection Interval**: Day

### **ACTOR\_READ\_WRITE\_ABORTED\_NUMBER\_SD**

- **Description**: Datahub number of ABORTED READ and ABORTED WRITE operations with Server.
- **Events**: SD\_READ\_ERR, SD\_WRITE\_ERR
- **Operation**: Count
- **Weight Factor**: Null
- **Collection Field**: Event ID
- **Aggregation Field**: Datahub Name
- **Collection Interval**: Lifetime

### **ACTOR\_READ\_WRITE\_ABORTED\_NUMBER\_SD\_DAY**

- **Description**: Datahub number of ABORTED READ and ABORTED WRITE operations with Server.
- **Events**: SD\_READ\_ERR, SD\_WRITE\_ERR
- **Operation**: Count
- **Weight Factor**: Null
- **Collection Field**: Event ID
- **Aggregation Field**: Datahub Name
- **Collection Interval**: Day

### **ACTOR\_READ\_WRITE\_DAY**

- **Description**: Datahub amount of data READ and WRITE.
- **Events**: DISK\_READ, DISK\_WRITE, SD\_READ, SD\_WRITE, TAPE\_READ, TAPE\_WRITE

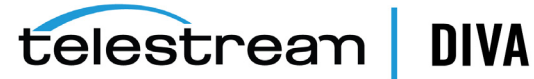

- **Operation**: Sum
- **Weight Factor**: Null
- **Collection Field**: Transfer Size
- **Aggregation Field**: Datahub Name
- **Collection Interval**: Day

### **ACTOR\_READ\_WRITE\_MONTH**

- **Description**: Datahub amount of data READ and WRITE.
- **Events**: DISK\_READ, DISK\_WRITE, SD\_READ, SD\_WRITE, TAPE\_READ, TAPE\_WRITE
- **Operation**: Sum
- **Weight Factor**: Null
- **Collection Field**: Transfer Size
- **Aggregation Field**: Datahub Name
- **Collection Interval**: Month

#### **ACTOR\_READ\_WRITE\_NUMBER**

- **Description**: Datahub number of READ and WRITE operations.
- **Events**: DISK\_READ, DISK\_WRITE, SD\_READ, SD\_WRITE, TAPE\_READ, TAPE\_WRITE
- **Operation**: Count
- **Weight Factor**: Null
- **Collection Field**: Event ID
- **Aggregation Field**: Datahub Name
- **Collection Interval**: Lifetime

### **ACTOR\_READ\_WRITE\_NUMBER\_DAY**

- **Description**: Datahub number of READ and WRITE operations.
- **Events**: DISK\_READ, DISK\_WRITE, SD\_READ, SD\_WRITE, TAPE\_READ, TAPE\_WRITE
- **Operation**: Count
- **Weight Factor**: Null
- **Collection Field**: Event ID
- **Aggregation Field**: Datahub Name
- **Collection Interval**: Day

### **ACTOR\_READ\_WRITE\_NUMBER\_MONTH**

- **Description**: Datahub number of READ and WRITE operations.
- **Events**: DISK\_READ, DISK\_WRITE, SD\_READ, SD\_WRITE, TAPE\_READ, TAPE\_WRITE
- **Operation**: Count
- **Weight Factor**: Null
- **Collection Field**: Event ID
- **Aggregation Field**: Datahub Name
- **Collection Interval**: Month

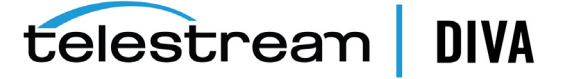

# **ACTOR\_TIME\_ALL\_OPERATION**

- **Description**: Datahub time in all operations.
- **Events**: DISK\_READ, DISK\_READ\_ERR, DISK\_WRITE, DISK\_WRITE\_ERR, SD\_READ, SD\_READ\_ERR, SD\_ WRITE, SD\_WRITE\_ERR, TAPE\_END\_OF\_TAPE, TAPE\_MOUNT\_ERR, TAPE\_POSITION, TAPE\_POSITION\_ ERR, TAPE\_READ, TAPE\_READ\_ERR, TAPE\_UNLOAD, TAPE\_UNLOAD\_ERR, TAPE\_WRITE, TAPE\_WRITE ERR
- **Operation**: Sum
- **Weight Factor**: Null
- **Collection Field**: Duration
- **Aggregation Field**: Datahub Name
- **Collection Interval**: Lifetime

# **ACTOR\_TIME\_ALL\_OPERATION\_DAY**

- **Description**: Datahub time in all operations.
- **Events**: DISK\_READ, DISK\_READ\_ERR, DISK\_WRITE, DISK\_WRITE\_ERR, SD\_READ, SD\_READ\_ERR, SD\_ WRITE, SD\_WRITE\_ERR, TAPE\_END\_OF\_TAPE, TAPE\_MOUNT\_ERR, TAPE\_POSITION, TAPE\_POSITION\_ ERR, TAPE\_READ, TAPE\_READ\_ERR, TAPE\_UNLOAD, TAPE\_UNLOAD\_ERR, TAPE\_WRITE, TAPE\_WRITE\_ ERR
- **Operation**: Sum
- **Weight Factor**: Null
- **Collection Field**: Duration
- **Aggregation Field**: Datahub Name
- **Collection Interval**: Day

### **ACTOR\_TIME\_ALL\_OPERATION\_MONTH**

- **Description**: Datahub time in all operations.
- **Events**: DISK\_READ, DISK\_READ\_ERR, DISK\_WRITE, DISK\_WRITE\_ERR, SD\_READ, SD\_READ\_ERR, SD\_ WRITE, SD\_WRITE\_ERR, TAPE\_END\_OF\_TAPE, TAPE\_MOUNT\_ERR, TAPE\_POSITION, TAPE\_POSITION\_ ERR, TAPE\_READ, TAPE\_READ\_ERR, TAPE\_UNLOAD, TAPE\_UNLOAD\_ERR, TAPE\_WRITE, TAPE\_WRITE ERR
- **Operation**: Sum
- **Weight Factor**: Null
- **Collection Field**: Duration
- **Aggregation Field**: Datahub Name
- **Collection Interval**: Month

### **ACTOR\_TIME\_READ**

- **Description**: Datahub time in READ operations.
- **Events**: DISK\_READ, SD\_READ, TAPE\_READ
- **Operation**: Sum
- **Weight Factor**: Null
- **Collection Field**: Duration
- **Aggregation Field**: Datahub Name
- **Collection Interval**: Lifetime

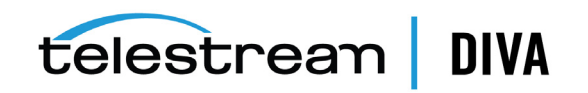

### **ACTOR\_TIME\_READ\_DAY**

- **Description**: Datahub time in READ operations.
- **Events**: DISK\_READ, SD\_READ, TAPE\_READ
- **Operation**: Sum
- **Weight Factor**: Null
- **Collection Field**: Duration
- **Aggregation Field**: Datahub Name
- **Collection Interval**: Day

# **ACTOR\_TIME\_READ\_MONTH**

- **Description**: Datahub time in READ operations.
- **Events**: DISK\_READ, SD\_READ, TAPE\_READ
- **Operation**: Sum
- **Weight Factor**: Null
- **Collection Field**: Duration
- **Aggregation Field**: Datahub Name
- **Collection Interval**: Month

### **ACTOR\_TIME\_WRITE**

- **Description**: Datahub time in WRITE operations.
- **Events**: DISK\_WRITE, SD\_WRITE, TAPE\_WRITE
- **Operation**: Sum
- **Weight Factor**: Null
- **Collection Field**: Duration
- **Aggregation Field**: Datahub Name
- **Collection Interval**: Lifetime

### **ACTOR\_TIME\_WRITE\_DAY**

- **Description**: Datahub time in WRITE operations.
- **Events**: DISK\_WRITE, SD\_WRITE, TAPE\_WRITE
- **Operation**: Sum
- **Weight Factor**: Null
- **Collection Field**: Duration
- **Aggregation Field**: Datahub Name
- **Collection Interval**: Day

### **ACTOR\_TIME\_WRITE\_MONTH**

- **Description**: Datahub time in WRITE operations.
- **Events**: DISK\_WRITE, SD\_WRITE, TAPE\_WRITE
- **Operation**: Sum
- **Weight Factor**: Null
- **Collection Field**: Duration

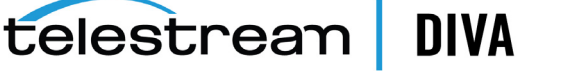

- **Aggregation Field**: Datahub Name
- **Collection Interval**: Month

# **DISK\_AVG\_TRANSFER\_RATE\_READ**

- **Description**: Disk average transfer rate of READ.
- **Events**: DISK\_READ
- **Operation**: Average
- **Weight Factor**: Null
- **Collection Field**: Transfer Rate
- **Aggregation Field**: Disk Name
- **Collection Interval**: Lifetime

## **DISK\_AVG\_TRANSFER\_RATE\_READ\_DAY**

- **Description**: Disk average transfer rate of READ.
- **Events**: DISK\_READ
- **Operation**: Average
- **Weight Factor**: Null
- **Collection Field**: Transfer Rate
- **Aggregation Field**: Disk Name
- **Collection Interval**: Day

## **DISK\_AVG\_TRANSFER\_RATE\_READ\_MONTH**

- **Description**: Disk average transfer rate of READ.
- **Events**: DISK\_READ
- **Operation**: Average
- **Weight Factor**: Null
- **Collection Field**: Transfer Rate
- **Aggregation Field**: Disk Name
- **Collection Interval**: Month

### **DISK\_AVG\_TRANSFER\_RATE\_WRITE**

- **Description**: Disk average transfer rate of WRITE.
- **Events**: DISK\_WRITE
- **Operation**: Average
- **Weight Factor**: Null
- **Collection Field**: Transfer Rate
- **Aggregation Field**: Disk Name
- **Collection Interval**: Lifetime

# **DISK\_AVG\_TRANSFER\_RATE\_WRITE\_DAY**

- **Description**: Disk average transfer rate of WRITE.
- **Events**: DISK\_WRITE
- **Operation**: Average

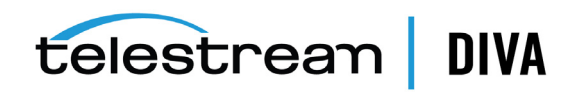

- **Weight Factor**: Null
- **Collection Field**: Transfer Rate
- **Aggregation Field**: Disk Name
- **Collection Interval**: Day

### **DISK\_AVG\_TRANSFER\_RATE\_WRITE\_MONTH**

- **Description**: Disk average transfer rate of WRITE.
- **Events**: DISK\_WRITE
- **Operation**: Average
- **Weight Factor**: Null
- **Collection Field**: Transfer Rate
- **Aggregation Field**: Disk Name
- **Collection Interval**: Month

### **DISK\_CHECKSUM\_FAILURE\_COUNT\_DAY**

- **Description**: Disk checksum failure operations count.
- **Events**: CHECKSUM\_ERROR\_DISK
- **Operation**: Count
- **Weight Factor**: Null
- **Collection Field**: Event ID
- **Aggregation Field**: Disk Name
- **Collection Interval**: Day

### **DISK\_CHECKSUM\_FAILURE\_COUNT\_MONTH**

- **Description**: Disk checksum failure operations count.
- **Events**: CHECKSUM\_ERROR\_DISK
- **Operation**: Count
- **Weight Factor**: Null
- **Collection Field**: Event ID
- **Aggregation Field**: Disk Name
- **Collection Interval**: Month

### **DISK\_NUMBER\_READ**

- **Description**: Disk total number of READ operations.
- **Events**: DISK\_READ, DISK\_READ\_ERR
- **Operation**: Count
- **Weight Factor**: Null
- **Collection Field**: Event ID
- **Aggregation Field**: Disk Name
- **Collection Interval**: Lifetime

### **DISK\_NUMBER\_READ\_ABORTED**

• **Description**: Disk - total number of ABORTED READ operations.

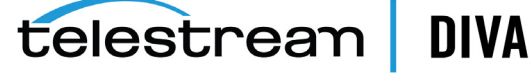

- **Events**: DISK\_READ\_ERR
- **Operation**: Count
- **Weight Factor**: Null
- **Collection Field**: Event ID
- **Aggregation Field**: Disk Name
- **Collection Interval**: Lifetime

### **DISK\_NUMBER\_READ\_ABORTED\_DAY**

- **Description**: Disk total number of ABORTED READ operations.
- **Events**: DISK\_READ\_ERR
- **Operation**: Count
- **Weight Factor**: Null
- **Collection Field**: Event ID
- **Aggregation Field**: Disk Name
- **Collection Interval**: Day

### **DISK\_NUMBER\_READ\_ABORTED\_MONTH**

- **Description**: Disk total number of ABORTED READ operations.
- **Events**: DISK\_READ\_ERR
- **Operation**: Count
- **Weight Factor**: Null
- **Collection Field**: Event ID
- **Aggregation Field**: Disk Name
- **Collection Interval**: Month

### **DISK\_NUMBER\_READ\_DAY**

- **Description**: Disk total number of READ operations.
- **Events**: DISK\_READ, DISK\_READ\_ERR
- **Operation**: Count
- **Weight Factor**: Null
- **Collection Field**: Event ID
- **Aggregation Field**: Disk Name
- **Collection Interval**: Day

### **DISK\_NUMBER\_READ\_MONTH**

- **Description**: Disk total number of READ operations.
- **Events**: DISK\_READ, DISK\_READ\_ERR
- **Operation**: Count
- **Weight Factor**: Null
- **Collection Field**: Event ID
- **Aggregation Field**: Disk Name

• **Collection Interval**: Month

### **DISK\_NUMBER\_WRITE**

- **Description**: Disk total number of WRITE operations.
- **Events**: DISK\_WRITE, DISK\_WRITE\_ERR
- **Operation**: Count
- **Weight Factor**: Null
- **Collection Field**: Event ID
- **Aggregation Field**: Disk Name
- **Collection Interval**: Lifetime

### **DISK\_NUMBER\_WRITE\_ABORTED**

- **Description**: Disk Total number of ABORTED WRITE operations.
- **Events**: DISK\_WRITE\_ERR
- **Operation**: Count
- **Weight Factor**: Null
- **Collection Field**: Event ID
- **Aggregation Field**: Disk Name
- **Collection Interval**: Lifetime

### **DISK\_NUMBER\_WRITE\_ABORTED\_DAY**

- **Description**: Disk Total number of ABORTED WRITE operations.
- **Events**: DISK\_WRITE\_ERR
- **Operation**: Count
- **Weight Factor**: Null
- **Collection Field**: Event ID
- **Aggregation Field**: Disk Name
- **Collection Interval**: Day

### **DISK\_NUMBER\_WRITE\_ABORTED\_MONTH**

- **Description**: Disk Total number of ABORTED WRITE operations.
- **Events**: DISK\_WRITE\_ERR
- **Operation**: Count
- **Weight Factor**: Null
- **Collection Field**: Event ID
- **Aggregation Field**: Disk Name
- **Collection Interval**: Month

### **DISK\_NUMBER\_WRITE\_DAY**

- **Description**: Disk Total number of WRITE operations.
- **Events**: DISK\_WRITE, DISK\_WRITE\_ERR
- **Operation**: Count
	- **Weight Factor**: Null

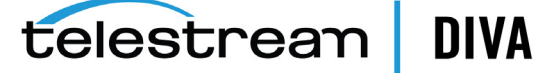

- **Collection Field**: Event ID
- **Aggregation Field**: Disk Name
- **Collection Interval**: Day

# **DISK\_NUMBER\_WRITE\_MONTH**

- **Description**: Disk Total number of WRITE operations.
- **Events**: DISK\_WRITE, DISK\_WRITE\_ERR
- **Operation**: Count
- **Weight Factor**: Null
- **Collection Field**: Event ID
- **Aggregation Field**: Disk Name
- **Collection Interval**: Month

### **DISK\_READ**

- **Description**: Disk total amount of data READ.
- **Events**: DISK\_READ
- **Operation**: Sum
- **Weight Factor**: Null
- **Collection Field**: Transfer Size
- **Aggregation Field**: Disk Name
- **Collection Interval**: Lifetime

### **DISK\_READ\_DAY**

- **Description**: Disk total amount of data READ.
- **Events**: DISK\_READ
- **Operation**: Sum
- **Weight Factor**: Null
- **Collection Field**: Transfer Size
- **Aggregation Field**: Disk Name
- **Collection Interval**: Day

### **DISK\_READ\_MONTH**

- **Description**: Disk total amount of data READ.
- **Events**: DISK\_READ
- **Operation**: Sum
- **Weight Factor**: Null
- **Collection Field**: Transfer Size
- **Aggregation Field**: Disk Name
- **Collection Interval**: Month

### **DISK\_TIME\_ALL\_OPERATION**

- **Description**: Disk total time of all operations.
	- **Events**: DISK\_READ, DISK\_WRITE

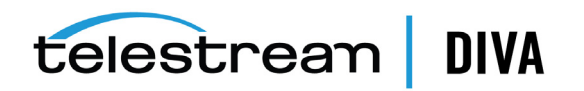

- **Operation**: Sum
- **Weight Factor**: Null
- **Collection Field**: Duration
- **Aggregation Field**: Disk Name
- **Collection Interval**: Lifetime

### **DISK\_TIME\_ALL\_OPERATION\_DAY**

- **Description**: Disk total time of all operations.
- **Events**: DISK\_READ, DISK\_WRITE
- **Operation**: Sum
- **Weight Factor**: Null
- **Collection Field**: Duration
- **Aggregation Field**: Disk Name
- **Collection Interval**: Day

### **DISK\_TIME\_ALL\_OPERATION\_MONTH**

- **Description**: Disk total time of all operations.
- **Events**: DISK\_READ, DISK\_WRITE
- **Operation**: Sum
- **Weight Factor**: Null
- **Collection Field**: Duration
- **Aggregation Field**: Disk Name
- **Collection Interval**: Month

# **DISK\_TIME\_READ**

- **Description**: Disk total time of READ operations.
- **Events**: DISK\_READ
- **Operation**: Sum
- **Weight Factor**: Null
- **Collection Field**: Duration
- **Aggregation Field**: Disk Name
- **Collection Interval**: Lifetime

### **DISK\_TIME\_READ\_DAY**

- **Description**: Disk total time of READ operations.
- **Events**: DISK\_READ
- **Operation**: Sum
- **Weight Factor**: Null
- **Collection Field**: Duration
- **Aggregation Field**: Disk Name
- **Collection Interval**: Day

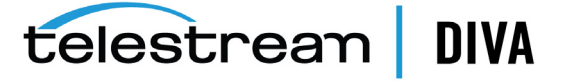

### **DISK\_TIME\_READ\_MONTH**

- **Description**: Disk total time of READ operations.
- **Events**: DISK\_READ
- **Operation**: Sum
- **Weight Factor**: Null
- **Collection Field**: Duration
- **Aggregation Field**: Disk Name
- **Collection Interval**: Month

### **DISK\_TIME\_WRITE**

- **Description**: Disk total time of WRITE operations.
- **Events**: DISK\_WRITE
- **Operation**: Sum
- **Weight Factor**: Null
- **Collection Field**: Duration
- **Aggregation Field**: Disk Name
- **Collection Interval**: Lifetime

### **DISK\_TIME\_WRITE\_DAY**

- **Description**: Disk total time of WRITE operations.
- **Events**: DISK\_WRITE
- **Operation**: Sum
- **Weight Factor**: Null
- **Collection Field**: Duration
- **Aggregation Field**: Disk Name
- **Collection Interval**: Day

### **DISK\_TIME\_WRITE\_MONTH**

- **Description**: Disk total time of WRITE operations.
- **Events**: DISK\_WRITE
- **Operation**: Sum
- **Weight Factor**: Null
- **Collection Field**: Duration
- **Aggregation Field**: Disk Name
- **Collection Interval**: Month

### **DISK\_WRITE**

- **Description**: Disk total amount of data WRITE.
- **Events**: DISK\_WRITE
- **Operation**: Sum
- **Weight Factor**: Null
- **Collection Field**: Transfer Size

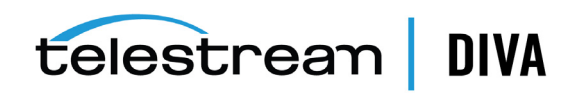

- **Aggregation Field**: Disk Name
- **Collection Interval**: Lifetime

### **DISK\_WRITE\_DAY**

- **Description**: Disk total amount of data WRITE.
- **Events**: DISK\_WRITE
- **Operation**: Sum
- **Weight Factor**: Null
- **Collection Field**: Transfer Size
- **Aggregation Field**: Disk Name
- **Collection Interval**: Day

### **DISK\_WRITE\_MONTH**

- **Description**: Disk total amount of data WRITE.
- **Events**: DISK\_WRITE
- **Operation**: Sum
- **Weight Factor**: Null
- **Collection Field**: Transfer Size
- **Aggregation Field**: Disk Name
- **Collection Interval**: Month

### **DIVA Core\_SYSTEM\_ACTIVE\_ARCHIVE\_NUMBER**

- **Description**: DIVA Core System number of active Archive requests.
- **Events**: ARCHIVE\_REQUEST
- **Operation**: Maximum
- **Weight Factor**: Null
- **Collection Field**: Number of operations
- **Aggregation Field**: Local DIVA Core System
- **Collection Interval**: Lifetime

### **DIVA Core\_SYSTEM\_ACTIVE\_ARCHIVE\_NUMBER\_DAY**

- **Description**: DIVA Core System number of active Archive requests.
- **Events**: ARCHIVE\_REQUEST
- **Operation**: Maximum
- **Weight Factor**: Null
- **Collection Field**: Number of operations
- **Aggregation Field**: Local DIVA Core System
- **Collection Interval**: Day

### **DIVA Core\_SYSTEM\_ACTIVE\_ARCHIVE\_NUMBER\_MONTH**

- **Description**: DIVA Core System number of active Archive requests.
- **Events**: ARCHIVE\_REQUEST
	- **Operation**: Maximum

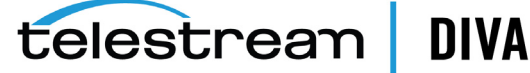

- **Weight Factor**: Null
- **Collection Field**: Number of operations
- **Aggregation Field**: Local DIVA Core System
- **Collection Interval**: Month

### **DIVA Core\_SYSTEM\_ACTIVE\_COPY\_AS\_NUMBER**

- **Description**: DIVA Core System number of active Copy As New Object requests.
- **Events**: COPY\_AS\_REQUEST
- **Operation**: Maximum
- **Weight Factor**: Null
- **Collection Field**: Number of operations
- **Aggregation Field**: Local DIVA Core System
- **Collection Interval**: Lifetime

### **DIVA Core\_SYSTEM\_ACTIVE\_COPY\_AS\_NUMBER\_DAY**

- **Description**: DIVA Core System number of active Copy As New Object requests.
- **Events**: COPY\_AS\_REQUEST
- **Operation**: Maximum
- **Weight Factor**: Null
- **Collection Field**: Number of operations
- **Aggregation Field**: Local DIVA Core System
- **Collection Interval**: Day

### **DIVA Core\_SYSTEM\_ACTIVE\_COPY\_AS\_NUMBER\_MONTH**

- **Description**: DIVA Core System number of active Copy As New Object requests.
- **Events**: COPY\_AS\_REQUEST
- **Operation**: Maximum
- **Weight Factor**: Null
- **Collection Field**: Number of operations
- **Aggregation Field**: Local DIVA Core System
- **Collection Interval**: Month

### **DIVA Core\_SYSTEM\_ACTIVE\_COPY\_NUMBER**

- **Description**: DIVA Core System number of active Copy requests.
- **Events**: COPY\_REQUEST
- **Operation**: Maximum
- **Weight Factor**: Null
- **Collection Field**: Number of operations
- **Aggregation Field**: Local DIVA Core System
- **Collection Interval**: Lifetime

# **DIVA Core\_SYSTEM\_ACTIVE\_COPY\_NUMBER\_DAY**

• **Description**: DIVA Core System - number of active Copy requests.

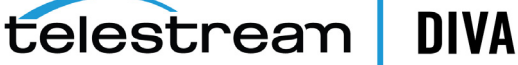

- **Events**: COPY\_REQUEST
- **Operation**: Maximum
- **Weight Factor**: Null
- **Collection Field**: Number of operations
- **Aggregation Field**: Local DIVA Core System
- **Collection Interval**: Day

#### **DIVA Core\_SYSTEM\_ACTIVE\_COPY\_NUMBER\_MONTH**

- **Description**: DIVA Core System number of active Copy requests.
- **Events**: COPY\_REQUEST
- **Operation**: Maximum
- **Weight Factor**: Null
- **Collection Field**: Number of operations
- **Aggregation Field**: Local DIVA Core System
- **Collection Interval**: Month

### **DIVA Core\_SYSTEM\_ACTIVE\_RESTORE\_NUMBER**

- **Description**: DIVA Core System number of active Restore requests.
- **Events**: RESTORE
- **Operation**: Maximum
- **Weight Factor**: Null
- **Collection Field**: Number of operations
- **Aggregation Field**: Local DIVA Core System
- **Collection Interval**: Lifetime

### **DIVA Core\_SYSTEM\_ACTIVE\_RESTORE\_NUMBER\_DAY**

- **Description**: DIVA Core System number of active Restore requests.
- **Events**: RESTORE
- **Operation**: Maximum
- **Weight Factor**: Null
- **Collection Field**: Number of operations
- **Aggregation Field**: Local DIVA Core System
- **Collection Interval**: Day

### **DIVA Core\_SYSTEM\_ACTIVE\_RESTORE\_NUMBER\_MONTH**

- **Description**: DIVA Core System number of active Restore requests.
- **Events**: RESTORE
- **Operation**: Maximum
- **Weight Factor**: Null
- **Collection Field**: Number of operations
- **Aggregation Field**: Local DIVA Core System

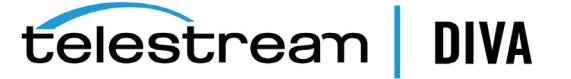

• **Collection Interval**: Month

# **DIVA Core\_SYSTEM\_AVG\_READ\_WRITE**

- **Description**: DIVA Core System average amount of data READ and WRITE.
- **Events**: DISK\_READ, DISK\_WRITE, SD\_READ, SD\_WRITE, TAPE\_READ, TAPE\_WRITE
- **Operation**: WAVG
- **Weight Factor**: Duration
- **Collection Field**: Transfer Size
- **Aggregation Field**: Local DIVA Core System
- **Collection Interval**: Lifetime

# **DIVA Core\_SYSTEM\_AVG\_READ\_WRITE\_DAY**

- **Description**: DIVA Core System average amount of data READ and WRITE.
- **Events**: DISK\_READ, DISK\_WRITE, SD\_READ, SD\_WRITE, TAPE\_READ, TAPE\_WRITE
- **Operation**: WAVG
- **Weight Factor**: Duration
- **Collection Field**: Transfer Size
- **Aggregation Field**: Local DIVA Core System
- **Collection Interval**: Day

# **DIVA Core\_SYSTEM\_AVG\_READ\_WRITE\_MONTH**

- **Description**: DIVA Core System average amount of data READ and WRITE.
- **Events**: DISK\_READ, DISK\_WRITE, SD\_READ, SD\_WRITE, TAPE\_READ, TAPE\_WRITE
- **Operation**: WAVG
- **Weight Factor**: Duration
- **Collection Field**: Transfer Size
- **Aggregation Field**: Local DIVA Core System
- **Collection Interval**: Month

# **DIVA Core\_SYSTEM\_NUMBER\_OBJECT\_ARCHIVE**

- **Description**: DIVA Core System number of objects archived.
- **Events**: ARCHIVE\_REQUEST
- **Operation**: Count
- **Weight Factor**: Null
- **Collection Field**: Event ID
- **Aggregation Field**: Local DIVA Core System
- **Collection Interval**: Lifetime

# **DIVA Core\_SYSTEM\_NUMBER\_OBJECT\_ARCHIVE\_DAY**

- **Description**: DIVA Core System number of objects archived.
- **Events**: ARCHIVE\_REQUEST
- **Operation**: Count
	- **Weight Factor**: Null

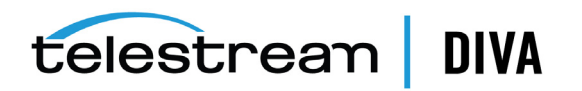

- **Collection Field**: Event ID
- **Aggregation Field**: Local DIVA Core System
- **Collection Interval**: Day

### **DIVA Core\_SYSTEM\_NUMBER\_OBJECT\_ARCHIVE\_MONTH**

- **Description**: DIVA Core System number of objects archived.
- **Events**: ARCHIVE\_REQUEST
- **Operation**: Count
- **Weight Factor**: Null
- **Collection Field**: Event ID
- **Aggregation Field**: Local DIVA Core System
- **Collection Interval**: Month

### **DIVA Core\_SYSTEM\_NUMBER\_OBJECT\_CREATED**

- **Description**: DIVA Core System number of objects created.
- **Events**: ARCHIVE\_REQUEST, COPY\_AS\_REQUEST
- **Operation**: Count
- **Weight Factor**: Null
- **Collection Field**: Event ID
- **Aggregation Field**: Local DIVA Core System
- **Collection Interval**: Lifetime

### **DIVA Core\_SYSTEM\_NUMBER\_OBJECT\_CREATED\_DAY**

- **Description**: DIVA Core System number of objects created.
- **Events**: ARCHIVE\_REQUEST, COPY\_AS\_REQUEST
- **Operation**: Count
- **Weight Factor**: Null
- **Collection Field**: Event ID
- **Aggregation Field**: Local DIVA Core System
- **Collection Interval**: Day

### **DIVA Core\_SYSTEM\_NUMBER\_OBJECT\_CREATED\_MONTH**

- **Description**: DIVA Core System number of objects created.
- **Events**: ARCHIVE\_REQUEST, COPY\_AS\_REQUEST
- **Operation**: Count
- **Weight Factor**: Null
- **Collection Field**: Event ID
- **Aggregation Field**: Local DIVA Core System
- **Collection Interval**: Month

### **DIVA Core\_SYSTEM\_NUMBER\_OBJECT\_DELETED**

- **Description**: DIVA Core System number of objects deleted.
- **Events**: DELETE\_OBJECT

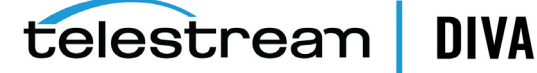

- **Operation**: Count
- **Weight Factor**: Null
- **Collection Field**: Event ID
- **Aggregation Field**: Local DIVA Core System
- **Collection Interval**: Lifetime

# **DIVA Core\_SYSTEM\_NUMBER\_OBJECT\_DELETED\_DAY**

- **Description**: DIVA Core System number of objects deleted.
- **Events**: DELETE\_OBJECT
- **Operation**: Count
- **Weight Factor**: Null
- **Collection Field**: Event ID
- **Aggregation Field**: Local DIVA Core System
- **Collection Interval**: Day

### **DIVA Core\_SYSTEM\_NUMBER\_OBJECT\_DELETED\_MONTH**

- **Description**: DIVA Core System number of objects deleted.
- **Events**: DELETE\_OBJECT
- **Operation**: Count
- **Weight Factor**: Null
- **Collection Field**: Event ID
- **Aggregation Field**: Local DIVA Core System
- **Collection Interval**: Month

### **DIVA Core\_SYSTEM\_NUMBER\_OBJECT\_INSTANCE\_COPY**

- **Description**: DIVA Core System number of objects instance copied.
- **Events**: COPY\_REQUEST
- **Operation**: Count
- **Weight Factor**: Null
- **Collection Field**: Event ID
- **Aggregation Field**: Local DIVA Core System
- **Collection Interval**: Lifetime

# **DIVA Core\_SYSTEM\_NUMBER\_OBJECT\_INSTANCE\_COPY\_DAY**

- **Description**: DIVA Core System number of objects instance copied.
- **Events**: COPY\_REQUEST
- **Operation**: Count
- **Weight Factor**: Null
- **Collection Field**: Event ID
- **Aggregation Field**: Local DIVA Core System
- **Collection Interval**: Day

### **DIVA Core\_SYSTEM\_NUMBER\_OBJECT\_INSTANCE\_COPY\_MONTH**

- **Description**: DIVA Core System number of objects instance copied.
- **Events**: COPY\_REQUEST
- **Operation**: Count
- **Weight Factor**: Null
- **Collection Field**: Event ID
- **Aggregation Field**: Local DIVA Core System
- **Collection Interval**: Month

# **DIVA Core\_SYSTEM\_NUMBER\_OBJECT\_INSTANCE\_CREATED**

- **Description**: DIVA Core System number of object instances created.
- **Events**: CREATE\_INSTANCE
- **Operation**: Count
- **Weight Factor**: Null
- **Collection Field**: Event ID
- **Aggregation Field**: Local DIVA Core System
- **Collection Interval**: Lifetime

# **DIVA Core\_SYSTEM\_NUMBER\_OBJECT\_INSTANCE\_CREATED\_DAY**

- **Description**: DIVA Core System number of object instances created.
- **Events**: CREATE\_INSTANCE
- **Operation**: Count
- **Weight Factor**: Null
- **Collection Field**: Event ID
- **Aggregation Field**: Local DIVA Core System
- **Collection Interval**: Day

# **DIVA Core\_SYSTEM\_NUMBER\_OBJECT\_INSTANCE\_CREATED\_MONTH**

- **Description**: DIVA Core System number of object instances created.
- **Events**: CREATE\_INSTANCE
- **Operation**: Count
- **Weight Factor**: Null
- **Collection Field**: Event ID
- **Aggregation Field**: Local DIVA Core System
- **Collection Interval**: Month

# **DIVA Core\_SYSTEM\_NUMBER\_OBJECT\_INSTANCE\_DELETED**

- **Description**: DIVA Core System number of object instances deleted.
- **Events**: DELETE\_INSTANCE
- **Operation**: Count
- **Weight Factor**: Null
- **Collection Field**: Event ID

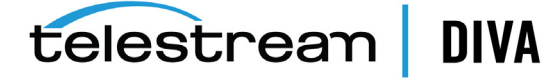

- **Aggregation Field**: Local DIVA Core System
- **Collection Interval**: Lifetime

# **DIVA Core\_SYSTEM\_NUMBER\_OBJECT\_INSTANCE\_DELETED\_DAY**

- **Description**: DIVA Core System number of object instances deleted.
- **Events**: DELETE\_INSTANCE
- **Operation**: Count
- **Weight Factor**: Null
- **Collection Field**: Event ID
- **Aggregation Field**: Local DIVA Core System
- **Collection Interval**: Day

# **DIVA Core\_SYSTEM\_NUMBER\_OBJECT\_INSTANCE\_DELETED\_MONTH**

- **Description**: DIVA Core System number of object instances deleted.
- **Events: DELETE\_INSTANCE**
- **Operation**: Count
- **Weight Factor**: Null
- **Collection Field**: Event ID
- **Aggregation Field**: Local DIVA Core System
- **Collection Interval**: Lifetime

# **DIVA Core\_SYSTEM\_NUMBER\_OBJECT\_RESTORE**

- **Description**: DIVA Core System number of objects restored.
- **Events**: RESTORE
- **Operation**: Count
- **Weight Factor**: Null
- **Collection Field**: Event ID
- **Aggregation Field**: Local DIVA Core System
- **Collection Interval**: Lifetime

# **DIVA Core\_SYSTEM\_NUMBER\_OBJECT\_RESTORE\_DAY**

- **Description**: DIVA Core System number of objects restored.
- **Events**: RESTORE
- **Operation**: Count
- **Weight Factor**: Null
- **Collection Field**: Event ID
- **Aggregation Field**: Local DIVA Core System
- **Collection Interval**: Day

# **DIVA Core\_SYSTEM\_NUMBER\_OBJECT\_RESTORE\_MONTH**

- **Description**: DIVA Core System number of objects restored.
- **Events**: RESTORE
	- **Operation**: Count

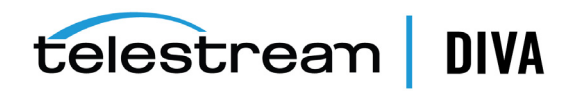

- **Weight Factor**: Null
- **Collection Field**: Event ID
- **Aggregation Field**: Local DIVA Core System
- **Collection Interval**: Month

### **DIVA Core\_SYSTEM\_READ\_WRITE**

- **Description**: DIVA Core System amount of data READ and WRITE.
- **Events**: DISK\_READ, DISK\_WRITE, SD\_READ, SD\_WRITE, TAPE\_READ, TAPE\_WRITE
- **Operation**: Sum
- **Weight Factor**: Null
- **Collection Field**: Transfer Size
- **Aggregation Field**: Local DIVA Core System
- **Collection Interval**: Lifetime

#### **DIVA Core\_SYSTEM\_READ\_WRITE\_ABORTED\_NUMBER**

- **Description**: DIVA Core System number of ABORTED READ and ABORTED WRITE operations.
- **Events**: DISK\_READ\_ERR, DISK\_WRITE\_ERR, SD\_READ\_ERR, SD\_WRITE\_ERR, TAPE\_READ\_ERR, TAPE\_ WRITE\_ERR
- **Operation**: Count
- **Weight Factor**: Null
- **Collection Field**: Event ID
- **Aggregation Field**: Local DIVA Core System
- **Collection Interval**: Lifetime

### **DIVA Core\_SYSTEM\_READ\_WRITE\_ABORTED\_NUMBER\_DAY**

- **Description**: DIVA Core System number of ABORTED READ and ABORTED WRITE operations.
- **Events**: DISK\_READ\_ERR, DISK\_WRITE\_ERR, SD\_READ\_ERR, SD\_WRITE\_ERR, TAPE\_READ\_ERR, TAPE\_ WRITE\_ERR
- **Operation**: Count
- **Weight Factor**: Null
- **Collection Field**: Event ID
- **Aggregation Field**: Local DIVA Core System
- **Collection Interval**: Day

#### **DIVA Core\_SYSTEM\_READ\_WRITE\_ABORTED\_NUMBER\_MONTH**

- **Description**: DIVA Core System number of ABORTED READ and ABORTED WRITE operations.
- **Events**: DISK\_READ\_ERR, DISK\_WRITE\_ERR, SD\_READ\_ERR, SD\_WRITE\_ERR, TAPE\_READ\_ERR, TAPE\_ WRITE\_ERR
- **Operation**: Count
- **Weight Factor**: Null
- **Collection Field**: Event ID
- **Aggregation Field**: Local DIVA Core System

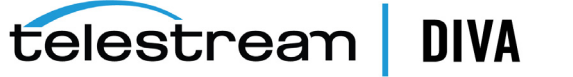

• **Collection Interval**: Month

# **DIVA Core\_SYSTEM\_READ\_WRITE\_DAY**

- **Description**: DIVA Core System amount of data READ and WRITE.
- **Events**: DISK\_READ, DISK\_WRITE, SD\_READ, SD\_WRITE, TAPE\_READ, TAPE\_WRITE
- **Operation**: Sum
- **Weight Factor**: Null
- **Collection Field**: Transfer Size
- **Aggregation Field**: Local DIVA Core System
- **Collection Interval**: Day

# **DIVA Core\_SYSTEM\_READ\_WRITE\_MONTH**

- **Description**: DIVA Core System amount of data READ and WRITE.
- **Events**: DISK\_READ, DISK\_WRITE, SD\_READ, SD\_WRITE, TAPE\_READ, TAPE\_WRITE
- **Operation**: Sum
- **Weight Factor**: Null
- **Collection Field**: Transfer Size
- **Aggregation Field**: Local DIVA Core System
- **Collection Interval**: Month

# **DIVA Core\_SYSTEM\_READ\_WRITE\_NUMBER**

- **Description**: DIVA Core System number of READ and WRITE operations.
- **Events**: DISK\_READ, DISK\_WRITE, SD\_READ, SD\_WRITE, TAPE\_READ, TAPE\_WRITE
- **Operation**: Count
- **Weight Factor**: Null
- **Collection Field**: Event ID
- **Aggregation Field**: Local DIVA Core System
- **Collection Interval**: Lifetime

# **DIVA Core\_SYSTEM\_READ\_WRITE\_NUMBER\_DAY**

- **Description**: DIVA Core System number of READ and WRITE operations.
- **Events**: DISK\_READ, DISK\_WRITE, SD\_READ, SD\_WRITE, TAPE\_READ, TAPE\_WRITE
- **Operation**: Count
- **Weight Factor**: Null
- **Collection Field**: Event ID
- **Aggregation Field**: Local DIVA Core System
- **Collection Interval**: Day

# **DIVA Core\_SYSTEM\_READ\_WRITE\_NUMBER\_MONTH**

- **Description**: DIVA Core System number of READ and WRITE operations.
- **Events**: DISK\_READ, DISK\_WRITE, SD\_READ, SD\_WRITE, TAPE\_READ, TAPE\_WRITE
- **Operation**: Count
	- **Weight Factor**: Null

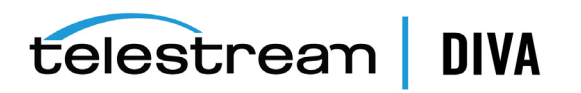

- **Collection Field**: Event ID
- **Aggregation Field**: Local DIVA Core System
- **Collection Interval**: Month

# **MEDIA\_ARCHIVED\_OBJECT\_DATASIZE\_DAY**

- **Description**: Media data size of all objects archived.
- **Events**: ARCHIVE\_REQUEST
- **Operation**: Sum
- **Weight Factor**: Null
- **Collection Field**: Transfer Size
- **Aggregation Field**: Media Name
- **Collection Interval**: Day

### **MEDIA\_ARCHIVED\_OBJECT\_DATASIZE\_MONTH**

- **Description**: Media data size of all objects archived.
- **Events**: ARCHIVE\_REQUEST
- **Operation**: Sum
- **Weight Factor**: Null
- **Collection Field**: Transfer Size
- **Aggregation Field**: Media Name
- **Collection Interval**: Month

### **MEDIA\_OBJECT\_INSTANCE\_CREATE**

- **Description**: Media number of object instance CREATE.
- **Events**: CREATE\_INSTANCE
- **Operation**: Count
- **Weight Factor**: Null
- **Collection Field**: Event ID
- **Aggregation Field**: Media Name
- **Collection Interval**: Lifetime

#### **MEDIA\_OBJECT\_INSTANCE\_CREATE\_DAY**

- **Description**: Media number of object instance CREATE.
- **Events**: CREATE\_INSTANCE
- **Operation**: Count
- **Weight Factor**: Null
- **Collection Field**: Event ID
- **Aggregation Field**: Media Name
- **Collection Interval**: Day

### **MEDIA\_OBJECT\_INSTANCE\_CREATE\_MONTH**

- **Description**: Media number of object instance CREATE and DELETE.
- **Events**: CREATE\_INSTANCE

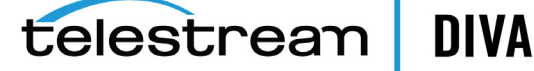

- **Operation**: Count
- **Weight Factor**: Null
- **Collection Field**: Event ID
- **Aggregation Field**: Media Name
- **Collection Interval**: Month

### **MEDIA\_OBJECT\_INSTANCE\_DELETE**

- **Description**: Media number of object instance DELETE.
- **Events**: DELETE\_INSTANCE
- **Operation**: Count
- **Weight Factor**: Null
- **Collection Field**: Event ID
- **Aggregation Field**: Media Name
- **Collection Interval**: Lifetime

### **MEDIA\_OBJECT\_INSTANCE\_DELETE\_DAY**

- **Description**: Media number of object instance DELETE.
- **Events**: DELETE\_INSTANCE
- **Operation**: Count
- **Weight Factor**: Null
- **Collection Field**: Event ID
- **Aggregation Field**: Media Name
- **Collection Interval**: Day

### **MEDIA\_OBJECT\_INSTANCE\_DELETE\_MONTH**

- **Description**: Media number of object instance CREATE and DELETE.
- **Events**: DELETE\_INSTANCE
- **Operation**: Count
- **Weight Factor**: Null
- **Collection Field**: Event ID
- **Aggregation Field**: Media Name
- **Collection Interval**: Month

# **MEDIA\_READ\_WRITE**

- **Description**: Media amount of data READ and WRITE.
- **Events**: DISK\_READ, DISK\_WRITE, TAPE\_READ, TAPE\_WRITE
- **Operation**: Sum
- **Weight Factor**: Null
- **Collection Field**: Transfer Size
- **Aggregation Field**: Media Name
- **Collection Interval**: Lifetime

# **MEDIA\_READ\_WRITE\_DAY**

- **Description**: Media amount of data READ and WRITE.
- **Events**: DISK\_READ, DISK\_WRITE, TAPE\_READ, TAPE\_WRITE
- **Operation**: Sum
- **Weight Factor**: Null
- **Collection Field**: Transfer Size
- **Aggregation Field**: Media Name
- **Collection Interval**: Day

### **MEDIA\_READ\_WRITE\_MONTH**

- **Description**: Media amount of data READ and WRITE.
- **Events**: DISK\_READ, DISK\_WRITE, TAPE\_READ, TAPE\_WRITE
- **Operation**: Sum
- **Weight Factor**: Null
- **Collection Field**: Transfer Size
- **Aggregation Field**: Media Name
- **Collection Interval**: Month

### **MEDIA\_READ\_WRITE\_NUMBER**

- **Description**: Media number of READ and WRITE operations.
- **Events**: DISK\_READ, DISK\_WRITE, TAPE\_READ, TAPE\_WRITE
- **Operation**: Count
- **Weight Factor**: Null
- **Collection Field**: Event ID
- **Aggregation Field**: Media Name
- **Collection Interval**: Lifetime

# **MEDIA\_READ\_WRITE\_NUMBER\_DAY**

- **Description**: Media number of READ and WRITE operations.
- **Events**: DISK\_READ, DISK\_WRITE, TAPE\_READ, TAPE\_WRITE
- **Operation**: Count
- **Weight Factor**: Null
- **Collection Field**: Event ID
- **Aggregation Field**: Media Name
- **Collection Interval**: Day

### **MEDIA\_READ\_WRITE\_NUMBER\_MONTH**

- **Description**: Media number of READ and WRITE operations.
- **Events**: DISK\_READ, DISK\_WRITE, TAPE\_READ, TAPE\_WRITE
- **Operation**: Count
- **Weight Factor**: Null
- **Collection Field**: Event ID

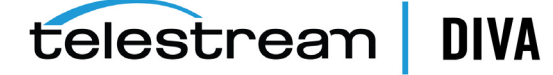

- **Aggregation Field**: Media Name
- **Collection Interval**: Month

### **MEDIA\_RESTORE\_OBJECT\_DATASIZE\_DAY**

- **Description**: Media data size of all objects restored.
- **Events**: RESTORE
- **Operation**: Sum
- **Weight Factor**: Null
- **Collection Field**: Transfer Size
- **Aggregation Field**: Media Name
- **Collection Interval**: Day

### **MEDIA\_RESTORE\_OBJECT\_DATASIZE\_MONTH**

- **Description**: Media data size of all objects restored.
- **Events**: RESTORE
- **Operation**: Sum
- **Weight Factor**: Null
- **Collection Field**: Transfer Size
- **Aggregation Field**: Media Name
- **Collection Interval**: Month

# **MEDIA\_TAPE\_EXPORT\_NUMBER\_DAY**

- **Description**: Media Number of tape EXPORT.
- **Events**: TAPE\_EXPORT
- **Operation**: count
- **Weight Factor**: Null
- **Collection Field**: Event ID
- **Aggregation Field**: Media Name
- **Collection Interval**: Day

### **MEDIA\_TAPE\_EXPORT\_NUMBER\_MONTH**

- **Description**: Media Number of tape EXPORT.
- **Events**: TAPE\_EXPORT
- **Operation**: count
- **Weight Factor**: Null
- **Collection Field**: Event ID
- **Aggregation Field**: Media Name
- **Collection Interval**: Month

# **MEDIA\_TAPE\_IMPORT\_NUMBER\_DAY**

- **Description**: Media Number of tape IMPORT.
- **Events**: TAPE\_IMPORT
	- **Operation**: count

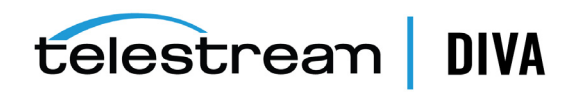

- **Weight Factor**: Null
- **Collection Field**: Event ID
- **Aggregation Field**: Media Name
- **Collection Interval**: Day

### **MEDIA\_TAPE\_EXPORT\_NUMBER\_MONTH**

- **Description**: Media Number of tape IMPORT.
- **Events**: TAPE\_IMPORT
- **Operation**: count
- **Weight Factor**: Null
- **Collection Field**: Event ID
- **Aggregation Field**: Media Name
- **Collection Interval**: Month

### **SD\_ARCHIVE\_OBJECT\_DATASIZE\_DAY**

- **Description**: Server data size of all objects archived.
- **Events**: ARCHIVE\_REQUEST
- **Operation**: Sum
- **Weight Factor**: Null
- **Collection Field**: Transfer Size
- **Aggregation Field**: Server Name
- **Collection Interval**: Day

### **SD\_ARCHIVE\_OBJECT\_DATASIZE\_MONTH**

- **Description**: Server data size of all objects archived.
- **Events**: ARCHIVE\_REQUEST
- **Operation**: Sum
- **Weight Factor**: Null
- **Collection Field**: Transfer Size
- **Aggregation Field**: Server Name
- **Collection Interval**: Month

# **SD\_CHECKSUM\_FAILURE\_COUNT\_DAY**

- **Description**: Server checksum failure operations count.
- **Events**: CHECKSUM\_ERROR\_SD
- **Operation**: Count
- **Weight Factor**: Null
- **Collection Field**: Event ID
- **Aggregation Field**: Server Name
- **Collection Interval**: Day

### **SD\_READ**

• **Description**: Server - amount of data READ.

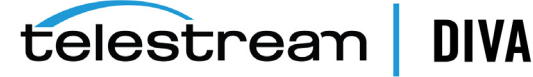

- **Events**: SD\_READ
- **Operation**: Sum
- **Weight Factor**: Null
- **Collection Field**: Transfer Size
- **Aggregation Field**: Server Name
- **Collection Interval**: Lifetime

# **SD\_READ\_DAY**

- **Description**: Server amount of data READ.
- **Events**: SD\_READ
- **Operation**: Sum
- **Weight Factor**: Null
- **Collection Field**: Transfer Size
- **Aggregation Field**: Server Name
- **Collection Interval**: Day

### **SD\_READ\_MONTH**

- **Description**: Server amount of data READ.
- **Events**: SD\_READ
- **Operation**: Sum
- **Weight Factor**: Null
- **Collection Field**: Transfer Size
- **Aggregation Field**: Server Name
- **Collection Interval**: Month

### **SD\_READ\_NUMBER**

- **Description**: Server number of READ operations.
- **Events**: SD\_READ
- **Operation**: Count
- **Weight Factor**: Null
- **Collection Field**: Event ID
- **Aggregation Field**: Server Name
- **Collection Interval**: Lifetime

# **SD\_READ\_NUMBER\_DAY**

- **Description**: Server number of READ operations.
- **Events**: SD\_READ
- **Operation**: Count
- **Weight Factor**: Null
- **Collection Field**: Event ID
- **Aggregation Field**: Server Name

• **Collection Interval**: Day

# **SD\_READ\_NUMBER\_MONTH**

- **Description**: Server number of READ operations.
- **Events**: SD\_READ
- **Operation**: Count
- **Weight Factor**: Null
- **Collection Field**: Event ID
- **Aggregation Field**: Server Name
- **Collection Interval**: Month

### **SD\_RESTORE\_OBJECT\_DATASIZE\_DAY**

- **Description**: Server data size of all objects restore.
- **Events**: RESTORE
- **Operation**: Sum
- **Weight Factor**: Null
- **Collection Field**: Transfer Size
- **Aggregation Field**: Server Name
- **Collection Interval**: Day

### **SD\_RESTORE\_OBJECT\_DATASIZE\_MONTH**

- **Description**: Server data size of all objects restore.
- **Events**: RESTORE
- **Operation**: Sum
- **Weight Factor**: Null
- **Collection Field**: Transfer Size
- **Aggregation Field**: Server Name
- **Collection Interval**: Month

### **SD\_TIME**

- **Description**: Server time in operation.
- **Events**: SD\_READ, SD\_WRITE
- **Operation**: Sum
- **Weight Factor**: Null
- **Collection Field**: Duration
- **Aggregation Field**: Server Name
- **Collection Interval**: Lifetime

### **SD\_TIME\_DAY**

- **Description**: Server time in operation.
- **Events**: SD\_READ, SD\_WRITE
- **Operation**: Sum
	- **Weight Factor**: Null

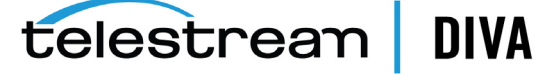

- **Collection Field**: Duration
- **Aggregation Field**: Server Name
- **Collection Interval**: Day

# **SD\_TIME\_MONTH**

- **Description**: Server time in operation.
- **Events**: SD\_READ, SD\_WRITE
- **Operation**: Sum
- **Weight Factor**: Null
- **Collection Field**: Duration
- **Aggregation Field**: Server Name
- **Collection Interval**: Month

### **SD\_WRITE**

- **Description**: Server amount of data WRITE.
- **Events**: SD\_WRITE
- **Operation**: Sum
- **Weight Factor**: Null
- **Collection Field**: Transfer Size
- **Aggregation Field**: Server Name
- **Collection Interval**: Lifetime

### **SD\_WRITE\_DAY**

- **Description**: Server amount of data WRITE.
- **Events**: SD\_WRITE
- **Operation**: Sum
- **Weight Factor**: Null
- **Collection Field**: Transfer Size
- **Aggregation Field**: Server Name
- **Collection Interval**: Day

### **SD\_WRITE\_MONTH**

- **Description**: Server amount of data WRITE.
- **Events**: SD\_WRITE
- **Operation**: Sum
- **Weight Factor**: Null
- **Collection Field**: Transfer Size
- **Aggregation Field**: Server Name
- **Collection Interval**: Month

### **SD\_WRITE\_NUMBER**

- **Description**: Server number of WRITE operations.
- **Events**: SD\_WRITE

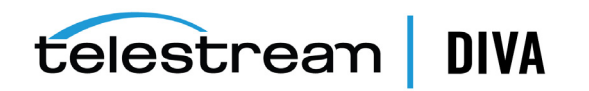

- **Operation**: Count
- **Weight Factor**: Null
- **Collection Field**: Event ID
- **Aggregation Field**: Server Name
- **Collection Interval**: Lifetime

### **SD\_WRITE\_NUMBER\_DAY**

- **Description**: Server number of WRITE operations.
- **Events**: SD\_WRITE
- **Operation**: Count
- **Weight Factor**: Null
- **Collection Field**: Event ID
- **Aggregation Field**: Server Name
- **Collection Interval**: Day

### **SD\_WRITE\_NUMBER\_MONTH**

- **Description**: Server number of WRITE operations.
- **Events**: SD\_WRITE
- **Operation**: Count
- **Weight Factor**: Null
- **Collection Field**: Event ID
- **Aggregation Field**: Server Name
- **Collection Interval**: Month

### **TAPE\_CHECKSUM\_FAILURE\_COUNT\_DAY**

- **Description**: Tape checksum failure operations count.
- **Events**: CHECKSUM\_ERROR\_TAPE, TAPE\_DISMOUNT\_ERR, TAPE\_MOUNT\_ERR
- **Operation**: Count
- **Weight Factor**: Null
- **Collection Field**: Event ID
- **Aggregation Field**: Tape Barcode
- **Collection Interval**: Day

### **TAPE\_DRIVE\_DATA\_RATE**

- **Description**: Tape Drive data rate
- **Events**: TAPE\_READ, TAPE\_WRITE
- **Operation**: Average
- **Weight Factor**: Null
- **Collection Field**: Transfer Rate
- **Aggregation Field**: Drive Serial Number
- **Collection Interval**: Day

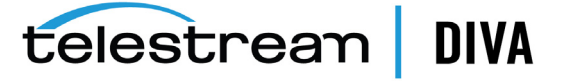

### **TAPE\_DRIVE\_DATA\_RATE\_MONTH**

- **Description**: Tape Drive data rate
- **Events**: TAPE\_READ, TAPE\_WRITE
- **Operation**: Average
- **Weight Factor**: Null
- **Collection Field**: Transfer Rate
- **Aggregation Field**: Drive Serial Number
- **Collection Interval**: Month

### **TAPE\_DRIVE\_ERROR\_RATE**

- **Description**: Tape Drive internal error rate.
- **Events**: TAPE\_READ, TAPE\_WRITE
- **Operation**: Average
- **Weight Factor**: Null
- **Collection Field**: Error Rate
- **Aggregation Field**: Drive Serial Number
- **Collection Interval**: Day

#### **TAPE\_DRIVE\_ERROR\_RATE\_MONTH**

- **Description**: Tape Drive internal error rate.
- **Events**: TAPE\_READ, TAPE\_WRITE
- **Operation**: Average
- **Weight Factor**: Null
- **Collection Field**: Error Rate
- **Aggregation Field**: Drive Serial Number
- **Collection Interval**: Month

# **TAPE\_DRIVE\_LAST\_OPERATION\_DATE**

- **Description**: Tape Drive date of last MOUNT, DISMOUNT, READ, or WRITE.
- **Events**: TAPE\_DISMOUNT, TAPE\_MOUNT, TAPE\_READ, TAPE\_WRITE
- **Operation**: Maximum
- **Weight Factor**: Null
- **Collection Field**: Event Time
- **Aggregation Field**: Drive Serial Number
- **Collection Interval**: Lifetime

#### **TAPE\_DRIVE\_NUMBER\_MOUNTS**

- **Description**: Tape Drive number of mounts.
- **Events**: TAPE\_MOUNT
- **Operation**: Count
- **Weight Factor**: Null
- **Collection Field**: Event ID

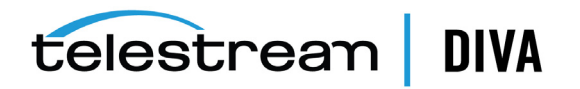

- **Aggregation Field**: Drive Serial Number
- **Collection Interval**: Lifetime

### **TAPE\_DRIVE\_NUMBER\_MOUNT\_DISMOUNT\_ABORTED**

- **Description**: Tape Drive number of terminated MOUNT and DISMOUNT operations (*together*).
- **Events**: TAPE\_DISMOUNT\_ERR, TAPE\_MOUNT\_ERR
- **Operation**: Count
- **Weight Factor**: Null
- **Collection Field**: Event ID
- **Aggregation Field**: Drive Serial Number
- **Collection Interval**: Lifetime

## **TAPE\_DRIVE\_NUMBER\_READ\_WRITE\_ABORTED**

- **Description**: Tape Drive number of terminated READ and WRITE operations (*together*).
- **Events**: TAPE\_READ\_ERR, TAPE\_WRITE\_ERR
- **Operation**: Count
- **Weight Factor**: Null
- **Collection Field**: Event ID
- **Aggregation Field**: Drive Serial Number
- **Collection Interval**: Lifetime

### **TAPE\_DRIVE\_NUMBER\_READ\_WRITE\_ABORTED\_DAY**

- **Description**: Tape Drive number of terminated READ and WRITE operations (*together*).
- **Events**: TAPE\_READ\_ERR, TAPE\_WRITE\_ERR
- **Operation**: Count
- **Weight Factor**: Null
- **Collection Field**: Event ID
- **Aggregation Field**: Drive Serial Number
- **Collection Interval**: Day

### **TAPE\_DRIVE\_NUMBER\_READ\_WRITE\_ABORTED\_MONTH**

- **Description**: Tape Drive number of terminated READ and WRITE operations (*together*).
- **Events**: TAPE\_READ\_ERR, TAPE\_WRITE\_ERR
- **Operation**: Count
- **Weight Factor**: Null
- **Collection Field**: Event ID
- **Aggregation Field**: Drive Serial Number
- **Collection Interval**: Month

### **TAPE\_DRIVE\_OPERATION\_TOTAL\_TIME**

- **Description**: Tape Drive total time of drive operation.
- **Events**: TAPE\_READ, TAPE\_WRITE

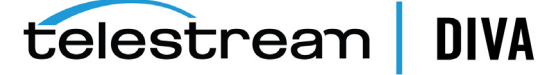

- **Operation**: Sum
- **Weight Factor**: Null
- **Collection Field**: Duration
- **Aggregation Field**: Drive Serial Number
- **Collection Interval**: Lifetime

# **TAPE\_DRIVE\_OPERATION\_TOTAL\_TIME\_DAY**

- **Description**: Tape Drive total time of drive operation.
- **Events**: TAPE\_READ, TAPE\_WRITE
- **Operation**: Sum
- **Weight Factor**: Null
- **Collection Field**: Duration
- **Aggregation Field**: Drive Serial Number
- **Collection Interval**: Day

### **TAPE\_DRIVE\_READ\_WRITE**

- **Description**: Tape Drive amount of data READ and WRITE (*together*).
- **Events**: TAPE\_READ, TAPE\_WRITE
- **Operation**: Sum
- **Weight Factor**: Null
- **Collection Field**: Transfer Size
- **Aggregation Field**: Drive Serial Number
- **Collection Interval**: Lifetime

### **TAPE\_DRIVE\_READ\_WRITE\_DAY**

- **Description**: Tape Drive amount of data READ and WRITE (*together*).
- **Events**: TAPE\_READ, TAPE\_WRITE
- **Operation**: Sum
- **Weight Factor**: Null
- **Collection Field**: Transfer Size
- **Aggregation Field**: Drive Serial Number
- **Collection Interval**: Day

### **TAPE\_DRIVE\_READ\_WRITE\_MONTH**

- **Description**: Tape Drive amount of data READ and WRITE (*together*).
- **Events**: TAPE\_READ, TAPE\_WRITE
- **Operation**: Sum
- **Weight Factor**: Null
- **Collection Field**: Transfer Size
- **Aggregation Field**: Drive Serial Number
- **Collection Interval**: Month

### **TAPE\_DRIVE\_READ\_WRITE\_NUMBER**

- **Description**: Tape Drive number of READ and WRITE operations (*together*).
- **Events**: TAPE\_READ, TAPE\_WRITE
- **Operation**: Count
- **Weight Factor**: Null
- **Collection Field**: Event ID
- **Aggregation Field**: Drive Serial Number
- **Collection Interval**: Lifetime

### **TAPE\_DRIVE\_READ\_WRITE\_NUMBER\_DAY**

- **Description**: Tape Drive number of READ and WRITE operations (*together*).
- **Events**: TAPE\_READ, TAPE\_WRITE
- **Operation**: Count
- **Weight Factor**: Null
- **Collection Field**: Event ID
- **Aggregation Field**: Drive Serial Number
- **Collection Interval**: Day

### **TAPE\_DRIVE\_READ\_WRITE\_NUMBER\_MONTH**

- **Description**: Tape Drive number of READ and WRITE operations (*together*).
- **Events**: TAPE\_READ, TAPE\_WRITE
- **Operation**: Count
- **Weight Factor**: Null
- **Collection Field**: Event ID
- **Aggregation Field**: Drive Serial Number
- **Collection Interval**: Month

# **TAPE\_DRIVE\_TIME\_ALL\_OPERATION**

- **Description**: Tape Drive time in all operations.
- **Events**: TAPE\_DISMOUNT, TAPE\_EJECT, TAPE\_INSERT, TAPE\_MOUNT, TAPE\_POSITION, TAPE\_READ, TAPE\_UNLOAD, TAPE\_WRITE
- **Operation**: Sum
- **Weight Factor**: Null
- **Collection Field**: Duration
- **Aggregation Field**: Drive Serial Number
- **Collection Interval**: Lifetime

### **TAPE\_DRIVE\_TIME\_ALL\_OPERATION\_DAY**

- **Description**: Tape Drive time in all operations.
- **Events**: TAPE\_DISMOUNT, TAPE\_EJECT, TAPE\_INSERT, TAPE\_MOUNT, TAPE\_POSITION, TAPE\_READ, TAPE\_UNLOAD, TAPE\_WRITE
- **Operation**: Sum

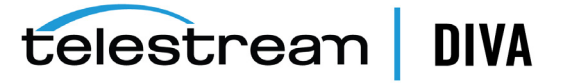

- **Weight Factor**: Null
- **Collection Field**: Duration
- **Aggregation Field**: Drive Serial Number
- **Collection Interval**: Day

### **TAPE\_DRIVE\_TIME\_ALL\_OPERATION\_MONTH**

- **Description**: Tape Drive time in all operations.
- **Events**: TAPE\_DISMOUNT, TAPE\_EJECT, TAPE\_INSERT, TAPE\_MOUNT, TAPE\_POSITION, TAPE\_READ, TAPE\_UNLOAD, TAPE\_WRITE
- **Operation**: Sum
- **Weight Factor**: Null
- **Collection Field**: Duration
- **Aggregation Field**: Drive Serial Number
- **Collection Interval**: Month

### **TAPE\_DRIVE\_TIME\_READ**

- **Description**: Tape Drive time in READ operation.
- **Events**: TAPE\_READ
- **Operation**: Sum
- **Weight Factor**: Null
- **Collection Field**: Duration
- **Aggregation Field**: Drive Serial Number
- **Collection Interval**: Lifetime

### **TAPE\_DRIVE\_TIME\_READ\_DAY**

- **Description**: Tape Drive time in READ operation.
- **Events**: TAPE\_READ
- **Operation**: Sum
- **Weight Factor**: Null
- **Collection Field**: Duration
- **Aggregation Field**: Drive Serial Number
- **Collection Interval**: Day

### **TAPE\_DRIVE\_TIME\_READ\_MONTH**

- **Description**: Tape Drive time in READ operation.
- **Events**: TAPE\_READ
- **Operation**: Sum
- **Weight Factor**: Null
- **Collection Field**: Duration
- **Aggregation Field**: Drive Serial Number
- **Collection Interval**: Month

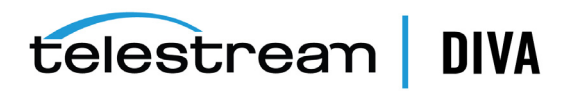
## **TAPE\_DRIVE\_TIME\_WRITE**

- **Description**: Tape Drive time in WRITE operation.
- **Events**: TAPE\_WRITE
- **Operation**: Sum
- **Weight Factor**: Null
- **Collection Field**: Duration
- **Aggregation Field**: Drive Serial Number
- **Collection Interval**: Lifetime

## **TAPE\_DRIVE\_TIME\_WRITE\_DAY**

- **Description**: Tape Drive time in WRITE operation.
- **Events**: TAPE\_WRITE
- **Operation**: Sum
- **Weight Factor**: Null
- **Collection Field**: Duration
- **Aggregation Field**: Drive Serial Number
- **Collection Interval**: Day

## **TAPE\_DRIVE\_TIME\_WRITE\_MONTH**

- **Description**: Tape Drive time in WRITE operation.
- **Events**: TAPE\_WRITE
- **Operation**: Sum
- **Weight Factor**: Null
- **Collection Field**: Duration
- **Aggregation Field**: Drive Serial Number
- **Collection Interval**: Month

## **TAPE\_EXTERNALIZATION\_NUMBER**

- **Description**: Tape number of externalizations.
- **Events**: TAPE\_EJECT
- **Operation**: Count
- **Weight Factor**: Null
- **Collection Field**: Event ID
- **Aggregation Field**: Tape Barcode
- **Collection Interval**: Lifetime

## **TAPE\_LAST\_DISMOUNT**

- **Description**: Tape date of last DISMOUNT.
- **Events**: TAPE\_DISMOUNT
- **Operation**: Maximum
- **Weight Factor**: Null
- **Collection Field**: Event Time

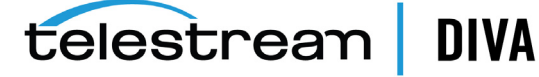

- **Aggregation Field**: Tape Barcode
- **Collection Interval**: Lifetime

## **TAPE\_LAST\_EVENT\_ID**

- **Description**: Tape DIVAprotect Event ID of the last Tape or Drive operation.
- **Events**: TAPE\_DISMOUNT, TAPE\_DISMOUNT\_ERR, TAPE\_MOUNT, TAPE\_MOUNT\_ERR, TAPE\_ POSITION, TAPE\_POSITION\_ERR, TAPE\_READ, TAPE\_READ\_ERR, TAPE\_UNLOAD, TAPE\_UNLOAD\_ERR, TAPE\_WRITE, TAPE\_WRITE\_ERR
- **Operation**: Maximum
- **Weight Factor**: Null
- **Collection Field**: Event ID
- **Aggregation Field**: Tape Barcode
- **Collection Interval**: Lifetime

## **TAPE\_LAST\_MOUNT\_DATE**

- **Description**: Tape date of last MOUNT.
- **Events**: TAPE\_MOUNT
- **Operation**: Maximum
- **Weight Factor**: Null
- **Collection Field**: Event Time
- **Aggregation Field**: Tape Barcode
- **Collection Interval**: Lifetime

## **TAPE\_LAST\_READ**

- **Description**: Tape date of last READ.
- **Events**: TAPE\_READ
- **Operation**: Maximum
- **Weight Factor**: Null
- **Collection Field**: Event Time
- **Aggregation Field**: Tape Barcode
- **Collection Interval**: Lifetime

## **TAPE\_LAST\_WRITE**

- **Description**: Tape date of last WRITE.
- **Events**: TAPE\_WRITE
- **Operation**: Maximum
- **Weight Factor**: Null
- **Collection Field**: Event Time
- **Aggregation Field**: Tape Barcode
- **Collection Interval**: Lifetime

## **TAPE\_LIBRARY\_NUMBER\_DISMOUNT\_ABORTED**

• **Description**: Tape Library - total number of ABORTED DISMOUNT operations.

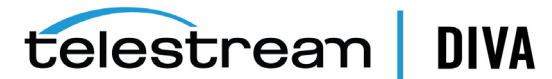

- **Events**: TAPE\_DISMOUNT\_ERR
- **Operation**: Count
- **Weight Factor**: Null
- **Collection Field**: Event ID
- **Aggregation Field**: Library Serial Number
- **Collection Interval**: Lifetime

#### **TAPE\_LIBRARY\_NUMBER\_DISMOUNT\_ABORTED\_DAY**

- **Description**: Tape Library total number of ABORTED DISMOUNT operations.
- **Events**: TAPE\_DISMOUNT\_ERR
- **Operation**: Count
- **Weight Factor**: Null
- **Collection Field**: Event ID
- **Aggregation Field**: Library Serial Number
- **Collection Interval**: Day

## **TAPE\_LIBRARY\_NUMBER\_DISMOUNT\_ABORTED\_MONTH**

- **Description**: Tape Library total number of ABORTED DISMOUNT operations.
- **Events**: TAPE\_DISMOUNT\_ERR
- **Operation**: Count
- **Weight Factor**: Null
- **Collection Field**: Event ID
- **Aggregation Field**: Library Serial Number
- **Collection Interval**: Month

## **TAPE\_LIBRARY\_NUMBER\_MOUNT**

- **Description**: Tape Library total number of MOUNT operations.
- **Events**: TAPE\_MOUNT
- **Operation**: Count
- **Weight Factor**: Null
- **Collection Field**: Event ID
- **Aggregation Field**: Library Serial Number
- **Collection Interval**: Lifetime

## **TAPE\_LIBRARY\_NUMBER\_MOUNT\_ABORTED**

- **Description**: Tape Library total number of ABORTED MOUNT operations.
- **Events**: TAPE\_MOUNT\_ERR
- **Operation**: Count
- **Weight Factor**: Null
- **Collection Field**: Event ID
- **Aggregation Field**: Library Serial Number

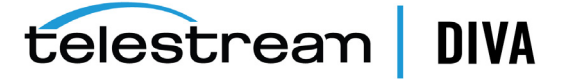

• **Collection Interval**: Lifetime

## **TAPE\_LIBRARY\_NUMBER\_MOUNT\_ABORTED\_DAY**

- **Description**: Tape Library total number of ABORTED MOUNT operations.
- **Events**: TAPE\_MOUNT\_ERR
- **Operation**: Count
- **Weight Factor**: Null
- **Collection Field**: Event ID
- **Aggregation Field**: Library Serial Number
- **Collection Interval**: Day

# **TAPE\_LIBRARY\_NUMBER\_MOUNT\_ABORTED\_MONTH**

- **Description**: Tape Library total number of ABORTED MOUNT operations.
- **Events**: TAPE\_MOUNT\_ERR
- **Operation**: Count
- **Weight Factor**: Null
- **Collection Field**: Event ID
- **Aggregation Field**: Library Serial Number
- **Collection Interval**: Month

## **TAPE\_LIBRARY\_NUMBER\_MOUNT\_DAY**

- **Description**: Tape Library total number of MOUNT operations.
- **Events**: TAPE\_MOUNT
- **Operation**: Count
- **Weight Factor**: Null
- **Collection Field**: Event ID
- **Aggregation Field**: Library Serial Number
- **Collection Interval**: Day

## **TAPE\_LIBRARY\_NUMBER\_MOUNT\_MONTH**

- **Description**: Tape Library total number of MOUNT operations.
- **Events**: TAPE\_MOUNT
- **Operation**: Count
- **Weight Factor**: Null
- **Collection Field**: Event ID
- **Aggregation Field**: Library Serial Number
- **Collection Interval**: Month

## **TAPE\_LIBRARY\_NUMBER\_READ**

- **Description**: Tape Library total number of READ operations.
- **Events**: TAPE\_READ, TAPE\_READ\_ERR
- **Operation**: Count
	- **Weight Factor**: Null

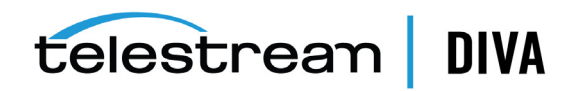

- **Collection Field**: Event ID
- **Aggregation Field**: Library Serial Number
- **Collection Interval**: Lifetime

## **TAPE\_LIBRARY\_NUMBER\_READ\_DAY**

- **Description**: Tape Library total number of READ operations.
- **Events**: TAPE\_READ, TAPE\_READ\_ERR
- **Operation**: Count
- **Weight Factor**: Null
- **Collection Field**: Event ID
- **Aggregation Field**: Library Serial Number
- **Collection Interval**: Day

## **TAPE\_LIBRARY\_NUMBER\_READ\_MONTH**

- **Description**: Tape Library total number of READ operations.
- **Events**: TAPE\_READ, TAPE\_READ\_ERR
- **Operation**: Count
- **Weight Factor**: Null
- **Collection Field**: Event ID
- **Aggregation Field**: Library Serial Number
- **Collection Interval**: Month

## **TAPE\_LIBRARY\_NUMBER\_WRITE**

- **Description**: Tape Library total number of WRITE operations.
- **Events**: TAPE\_WRITE, TAPE\_WRITE\_ERR
- **Operation**: Count
- **Weight Factor**: Null
- **Collection Field**: Event ID
- **Aggregation Field**: Library Serial Number
- **Collection Interval**: Lifetime

## **TAPE\_LIBRARY\_NUMBER\_WRITE\_DAY**

- **Description**: Tape Library total number of WRITE operations.
- **Events**: TAPE\_WRITE, TAPE\_WRITE\_ERR
- **Operation**: Count
- **Weight Factor**: Null
- **Collection Field**: Event ID
- **Aggregation Field**: Library Serial Number
- **Collection Interval**: Day

## **TAPE\_LIBRARY\_NUMBER\_WRITE\_MONTH**

- **Description**: Tape Library total number of WRITE operations.
- **Events**: TAPE\_WRITE, TAPE\_WRITE\_ERR

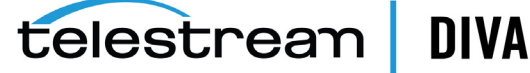

- **Operation**: Count
- **Weight Factor**: Null
- **Collection Field**: Event ID
- **Aggregation Field**: Library Serial Number
- **Collection Interval**: Month

## **TAPE\_LIBRARY\_READ**

- **Description**: Tape Library total amount of data READ operations.
- **Events**: TAPE\_READ
- **Operation**: Sum
- **Weight Factor**: Null
- **Collection Field**: Transfer Size
- **Aggregation Field**: Library Serial Number
- **Collection Interval**: Lifetime

## **TAPE\_LIBRARY\_READ\_DAY**

- **Description**: Tape Library total amount of data READ operations.
- **Events**: TAPE\_READ
- **Operation**: Sum
- **Weight Factor**: Null
- **Collection Field**: Transfer Size
- **Aggregation Field**: Library Serial Number
- **Collection Interval**: Day

## **TAPE\_LIBRARY\_READ\_MONTH**

- **Description**: Tape Library total amount of data READ operations.
- **Events**: TAPE\_READ
- **Operation**: Sum
- **Weight Factor**: Null
- **Collection Field**: Transfer Size
- **Aggregation Field**: Library Serial Number
- **Collection Interval**: Month

## **TAPE\_LIBRARY\_WRITE**

- **Description**: Tape Library total amount of data WRITE operations.
- **Events**: TAPE\_WRITE
- **Operation**: Sum
- **Weight Factor**: Null
- **Collection Field**: Transfer Size
- **Aggregation Field**: Library Serial Number
- **Collection Interval**: Lifetime

## **TAPE\_LIBRARY\_WRITE\_DAY**

- **Description**: Tape Library total amount of data WRITE operations.
- **Events**: TAPE\_WRITE
- **Operation**: Sum
- **Weight Factor**: Null
- **Collection Field**: Transfer Size
- **Aggregation Field**: Library Serial Number
- **Collection Interval**: Day

## **TAPE\_LIBRARY\_WRITE\_MONTH**

- **Description**: Tape Library total amount of data WRITE operations.
- **Events**: TAPE\_WRITE
- **Operation**: Sum
- **Weight Factor**: Null
- **Collection Field**: Transfer Size
- **Aggregation Field**: Library Serial Number
- **Collection Interval**: Month

## **TAPE\_MOUNT\_DISMOUNT\_NUMBER**

- **Description**: Tape number of MOUNT and DISMOUNT operations (*together*).
- **Events**: TAPE\_DISMOUNT, TAPE\_MOUNT
- **Operation**: Count
- **Weight Factor**: Null
- **Collection Field**: Event ID
- **Aggregation Field**: Tape Barcode
- **Collection Interval**: Lifetime

## **TAPE\_MOUNT\_NUMBER**

- **Description**: Tape number of MOUNT operations.
- **Events**: TAPE\_MOUNT
- **Operation**: Count
- **Weight Factor**: Null
- **Collection Field**: Event ID
- **Aggregation Field**: Tape Barcode
- **Collection Interval**: Lifetime

## **TAPE\_READ\_WRITE\_ABORTED\_NUMBER**

- **Description**: Tape number of aborted READ and WRITE operations (*together*).
- **Events**: TAPE\_READ\_ERR, TAPE\_WRITE\_ERR
- **Operation**: Count
- **Weight Factor**: Null
- **Collection Field**: Event ID

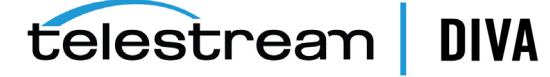

- **Aggregation Field**: Tape Barcode
- **Collection Interval**: Lifetime

## **TAPE\_READ\_WRITE\_ABORTED\_NUMBER\_DAY**

- **Description**: Tape number of aborted READ and WRITE operations (*together*).
- **Events**: TAPE\_READ\_ERR, TAPE\_WRITE\_ERR
- **Operation**: Count
- **Weight Factor**: Null
- **Collection Field**: Event ID
- **Aggregation Field**: Tape Barcode
- **Collection Interval**: Day

## **TAPE\_READ\_WRITE\_NUMBER**

- **Description**: Tape number of READ and WRITE operations.
- **Events**: TAPE\_READ, TAPE\_WRITE
- **Operation**: Count
- **Weight Factor**: Null
- **Collection Field**: Event ID
- **Aggregation Field**: Tape Barcode
- **Collection Interval**: Lifetime

## **TAPE\_READ\_WRITE\_NUMBER\_DAY**

- **Description**: Tape number of READ and WRITE operations.
- **Events**: TAPE\_READ, TAPE\_WRITE
- **Operation**: Count
- **Weight Factor**: Null
- **Collection Field**: Event ID
- **Aggregation Field**: Tape Barcode
- **Collection Interval**: Day

## **TAPE\_REPACK\_NUMBER**

- **Description**: Tape number of REPACK, REUSE and REFORMAT operations (*together*).
- **Events**: TAPE\_REPACK
- **Operation**: Count
- **Weight Factor**: Null
- **Collection Field**: Event ID
- **Aggregation Field**: Local DIVA Core System
- **Collection Interval**: Lifetime

## **TRANSCODE\_ABORTED\_NUMBER**

- **Description**: Transcoder number ABORTED TRANSCODE operations.
- **Events**: TRANSCODE\_ERR
	- **Operation**: Count

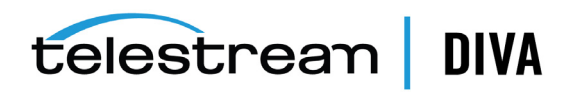

- **Weight Factor**: Null
- **Collection Field**: Event ID
- **Aggregation Field**: Transcoder Name or Analyzer Name
- **Collection Interval**: Lifetime

## **TRANSCODE\_ABORTED\_NUMBER\_DAY**

- **Description**: Transcoder number ABORTED TRANSCODE operations.
- **Events**: TRANSCODE\_ERR
- **Operation**: Count
- **Weight Factor**: Null
- **Collection Field**: Event ID
- **Aggregation Field**: Transcoder Name or Analyzer Name
- **Collection Interval**: Day

## **TRANSCODE\_AVG\_DATA**

- **Description**: Transcoder average amount of data transcoded.
- **Events**: TRANSCODE\_END
- **Operation**: Weighted Average
- **Weight Factor**: Duration
- **Collection Field**: Transfer Size
- **Aggregation Field**: Transcoder Name or Analyzer Name
- **Collection Interval**: Lifetime

## **TRANSCODE\_AVG\_DATA\_DAY**

- **Description**: Transcoder average amount of data transcoded.
- **Events**: TRANSCODE\_END
- **Operation**: Weighted Average
- **Weight Factor**: Duration
- **Collection Field**: Transfer Size
- **Aggregation Field**: Transcoder Name or Analyzer Name
- **Collection Interval**: Day

## **TRANSCODE\_AVG\_THROUGHPUT**

- **Description**: Transcoder average transcoding throughput.
- **Events**: TRANSCODE\_END
- **Operation**: Average
- **Weight Factor**: Null
- **Collection Field**: Transfer Rate
- **Aggregation Field**: Transcoder Name or Analyzer Name
- **Collection Interval**: Lifetime

## **TRANSCODE\_AVG\_THROUGHPUT\_DAY**

• **Description**: Transcoder - average transcoding throughput.

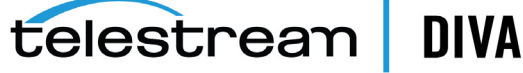

- **Events**: TRANSCODE\_END
- **Operation**: Average
- **Weight Factor**: Null
- **Collection Field**: Transfer Rate
- **Aggregation Field**: Transcoder Name or Analyzer Name
- **Collection Interval**: Day

## **TRANSCODE\_DATA**

- **Description**: Transcoder amount of data transcoded.
- **Events**: TRANSCODE\_END
- **Operation**: Sum
- **Weight Factor**: Null
- **Collection Field**: Transfer Size
- **Aggregation Field**: Transcoder Name or Analyzer Name
- **Collection Interval**: Lifetime

## **TRANSCODE\_DATA\_DAY**

- **Description**: Transcoder amount of data transcoded.
- **Events**: TRANSCODE\_END
- **Operation**: Sum
- **Weight Factor**: Null
- **Collection Field**: Transfer Size
- **Aggregation Field**: Transcoder Name or Analyzer Name
- **Collection Interval**: Day

#### **TRANSCODE\_DATA\_MONTH**

- **Description**: Transcoder amount of data transcoded.
- **Events**: TRANSCODE\_END
- **Operation**: Sum
- **Weight Factor**: Null
- **Collection Field**: Transfer Size
- **Aggregation Field**: Transcoder Name or Analyzer Name
- **Collection Interval**: Month

#### **TRANSCODE\_MAX\_THROUGHPUT**

- **Description**: Transcoder maximum transcoding throughput.
- **Events**: TRANSCODE\_END
- **Operation**: Maximum
- **Weight Factor**: Null
- **Collection Field**: Transfer Rate
- **Aggregation Field**: Transcoder Name or Analyzer Name

• **Collection Interval**: Lifetime

## **TRANSCODE\_MAX\_THROUGHPUT\_DAY**

- **Description**: Transcoder maximum transcoding throughput.
- **Events**: TRANSCODE\_END
- **Operation**: Maximum
- **Weight Factor**: Null
- **Collection Field**: Transfer Rate
- **Aggregation Field**: Transcoder Name or Analyzer Name
- **Collection Interval**: Day

## **TRANSCODE\_MIN\_THROUGHPUT**

- **Description**: Transcoder minimum transcoding throughput.
- **Events**: TRANSCODE\_END
- **Operation**: Minimum
- **Weight Factor**: Null
- **Collection Field**: Transfer Rate
- **Aggregation Field**: Transcoder Name or Analyzer Name
- **Collection Interval**: Lifetime

## **TRANSCODE\_MIN\_THROUGHPUT\_DAY**

- **Description**: Transcoder minimum transcoding throughput.
- **Events**: TRANSCODE\_END
- **Operation**: Minimum
- **Weight Factor**: Null
- **Collection Field**: Transfer Rate
- **Aggregation Field**: Transcoder Name or Analyzer Name
- **Collection Interval**: Day

## **TRANSCODE\_NUMBER**

- **Description**: Transcoder number of TRANSCODE operations.
- **Events**: TRANSCODE\_END
- **Operation**: Count
- **Weight Factor**: Null
- **Collection Field**: Event ID
- **Aggregation Field**: Transcoder Name or Analyzer Name
- **Collection Interval**: Lifetime

## **TRANSCODE\_NUMBER\_DAY**

- **Description**: Transcoder number of TRANSCODE operations.
- **Events**: TRANSCODE\_END
- **Operation**: Count
	- **Weight Factor**: Null

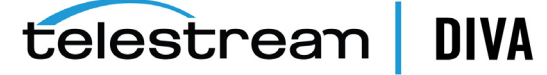

- **Collection Field**: Event ID
- **Aggregation Field**: Transcoder Name or Analyzer Name
- **Collection Interval**: Day

## **TRANSCODE\_NUMBER\_MONTH**

- **Description**: Transcoder number of TRANSCODE operations.
- **Events**: TRANSCODE\_END
- **Operation**: Count
- **Weight Factor**: Null
- **Collection Field**: Event ID
- **Aggregation Field**: Transcoder Name or Analyzer Name
- **Collection Interval**: Month

## **TRANSCODE\_TIME**

- **Description**: Transcoder time in TRANSCODE operation.
- **Events**: TRANSCODE\_END
- **Operation**: Sum
- **Weight Factor**: Null
- **Collection Field**: Duration
- **Aggregation Field**: Transcoder Name or Analyzer Name
- **Collection Interval**: Lifetime

## **TRANSCODE\_TIME\_DAY**

- **Description**: Transcoder time in TRANSCODE operation.
- **Events**: TRANSCODE\_END
- **Operation**: Sum
- **Weight Factor**: Null
- **Collection Field**: Duration
- **Aggregation Field**: Transcoder Name or Analyzer Name
- **Collection Interval**: Day

## **TRANSCODE\_TIME\_MONTH**

- **Description**: Transcoder time in TRANSCODE operation.
- **Events**: TRANSCODE\_END
- **Operation**: Sum
- **Weight Factor**: Null
- **Collection Field**: Duration
- **Aggregation Field**: Transcoder Name or Analyzer Name
- **Collection Interval**: Month

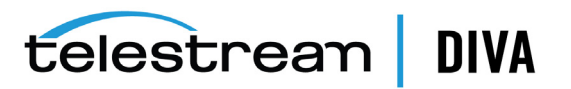

# <sup>B</sup>**Default Configuration**

You configure the DIVAprotect parameters on the Configuration Utility **DIVAprotect** tab. The default DIVAprotect configuration parameters are as follows:

| <b>Parameter</b>                                                        | <b>Default</b>           | <b>Values</b>          |
|-------------------------------------------------------------------------|--------------------------|------------------------|
| <b>Manager: Enable/Disable DIVAprotect Data Collection</b>              | Enabled                  | Enabled or<br>Disabled |
| <b>Manager: Size Triggering Event Queue DB Flush (number of events)</b> | 100                      | Integer                |
| <b>Manager: Time Delay Triggering Event Queue DB Flush (seconds)</b>    | 15                       | Integer                |
| <b>Conf Utility GUI: Enable/Disable DIVAprotect Configuration</b>       | Fnabled                  | Enabled or<br>Disabled |
| DB: Maximum possible history of Events in Months                        | 12                       | Integer                |
| DB: Maximum possible number of Metrics                                  | 1.000.00<br><sup>0</sup> | Integer                |

*Table B–1 Default DIVAprotect Configuration Parameters*

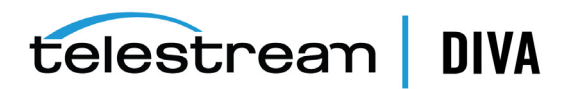

# **Glossary**

## **Action**

A predetermined reaction of a metric surpassing a threshold value by one of the variables from its internal state.

## <span id="page-85-0"></span>**Events**

A data element containing all facts (*names, IDs, parameters, numbers, and so on*) related to one occurrence of an operation inside the DIVA Core system. For example, *Tape Read Complete*, or *Tape Eject Complete*.

## **Journal**

A self-maintained, automated, and configurable storage for **[Events](#page-85-0)**.

## **Measurement**

A reading of specific information from an Event or a **[Resource](#page-86-0)**. For example, the duration of a disk write operation, or the occurrence of a read error on a tape drive.

## <span id="page-85-2"></span>**Metrics**

An instance of one **[Metric Definition](#page-85-1)** for a specific **[Resource](#page-86-0)**. Each metric is associated with a specific resource and can receive a flow of measurements from that attached resource.

A metric has an internal state that consists of several numeric values that it updates on its own when given new measurements. It provides read access to this logically consistent state. Each metric can be used as a measurement value for the state of another metric. You can reset the internal state at any time. You can also enable or disable metrics.

## <span id="page-85-1"></span>**Metric Definition**

Defines how a Metric is calculated by specifying which Events are examined, which Measurements are extracted, how they are aggregated (*Collection Type*), and which Resource the aggregation is based on. *See [Appendix A](#page-34-0) for predefined metrics in the system*.

## **Metric Type**

The metric types are as follows:

- **Hourly** metric types are calculated every hour for the associated resource.
- **Daily** metric types are calculated every day for the associated resource.
- **Monthly** metric types are calculated every month for the associated resource.
- Yearly metric types are calculated every year for the associated resource.
- **Lifetime** metric types are calculated throughout the lifetime of the associated resource.

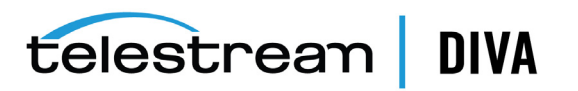

# <span id="page-86-0"></span>**Resource**

A uniquely identified element of the DIVA Core system made available to DIVAprotect. **[Events](#page-85-0)** and **[Metrics](#page-85-2)** identify the resources. The following are examples of resources in DIVA Core:

- Tape with Barcode ABE6785
- DIVA Core Datahub Datahub01
- Tape Drive Serial Number 134001021

## **Resource Type**

These are generic types of resources. For example, tapes, tape drives, Manager requests, or objects.

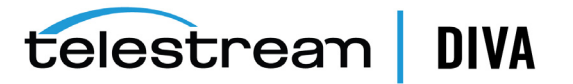